# Scope is all you need: Trans forming LLMs for HPC Code

# Contributors and Spons ors

Tal Kadosh Ben-Gurion University, IAEC, Israel

Niranjan Hasabnis Intel Labs, United States

Vy A. Vo Intel Labs, United States

Nadav Schneider Ben-Gurion University, IAEC, Israel

Neva Krien Independent Researcher, Israel

Abdul Wasay Intel Labs, United States Nesreen Ahmed Intel Labs, United States

**Ted Willke** Intel Labs, United States

Guy Tamir Intel, United States

Yuval Pinter Ben-Gurion University, Israel

Timothy Mattson Intel Labs, United States

Gal Oren Technion, NRCN, Israel galoren@cs.technion.ac.il

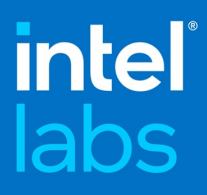

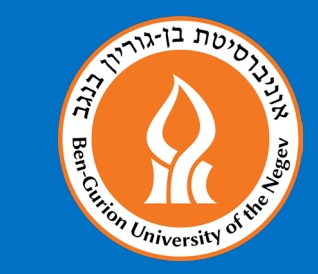

Centers of Excellence

oneAPI

**Hewlett Packard Enterprise** 

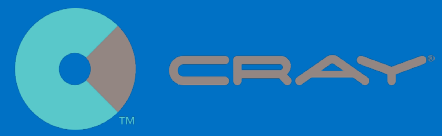

### Our 2023 papers in this topic (so far)

- Kadosh, Tal, Niranjan Hasabnis, Vy A. Vo, Nadav Schneider, Neva Krien, Abdul Wasay, Nesreen Ahmed, Ted Willke, Guy Tamir, Yuval Pinter, Timothy Mattson, and Gal Oren . "**Scope is all you need: Transforming LLMs for HPC Code**." *arXiv preprint arXiv:2308.09440* (2023).
- Kadosh, Tal, Niranjan Hasabnis, Timothy Mattson, Yuval Pinter, and Gal Oren. "**Quantifying OpenMP: Statistical Insights into Usage and Adoption [HPCorpus].**" *arXiv preprint arXiv:2308.08002* (2023). HPEC'23
- Schneider, Nadav, Tal Kadosh, Niranjan Hasabnis, Timothy Mattson, Yuval Pinter, and Gal Oren. "**MPI-rical: Data-Driven MPI Distributed Parallelism Assistance with Transformers.**" *arXiv preprint arXiv:2305.09438* (2023). AI4DEV @ SC'23
- Kadosh, Tal, Nadav Schneider, Niranjan Hasabnis, Timothy Mattson, Yuval Pinter, and Gal Oren. "**Advising OpenMP Parallelization via a Graph-Based Approach with Transformers.**" *arXiv preprint arXiv:2305.11999* (2023). IWOMP'23
- Harel, Re'em, Yuval Pinter, and Gal Oren. "**Learning to parallelize in a shared-memory environment with transformers.**" *Proceedings of the 28th ACM SIGPLAN Annual Symposium on Principles and Practice of Parallel Programming*. 2023. PPoPP'23
	- Re'em Harel, Tal Kadosh, Niranjan Hasabnis, Timothy Mattson, Yuval Pinter, and Gal Oren. "**PragFormer: Data-driven Parallel Source Code Classification with Transformers**", 29 August 2023, *preprint* (V1) Research Square [https://doi.org/10.21203/rs.3.rs-3254961/v1]

Intro and objectives - LLMs for HPC: Novel HPC code database - HPCorpus: Compiler-oriented tokenizer - Tokompiler: Downstream Task #1 - OpenMP:

Downstream Task #2 - MPI:

Gal Oren

Niranjan Hasabnis

Vy A. Vo

Tal Kadosh

Nadav Schneider

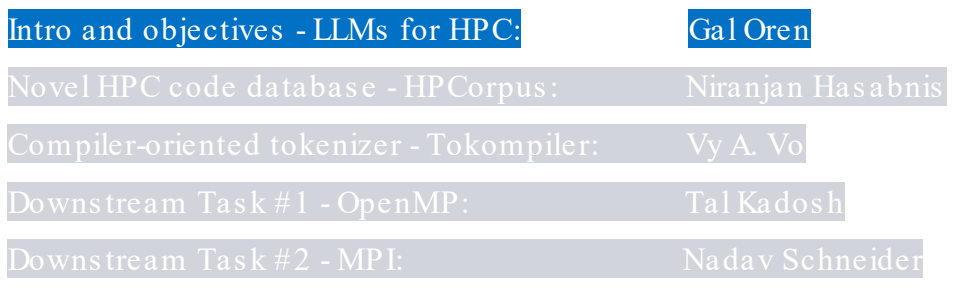

## Ever-increasing scope

- Infinite data  $\bullet$
- Extend data representations  $\bullet$
- (Really) large models  $\bullet$
- Huge compute power  $\bullet$
- Increasing tasks  $\bullet$
- Fusion of knowledge  $\bullet$
- $\bullet$  $\sim 100$

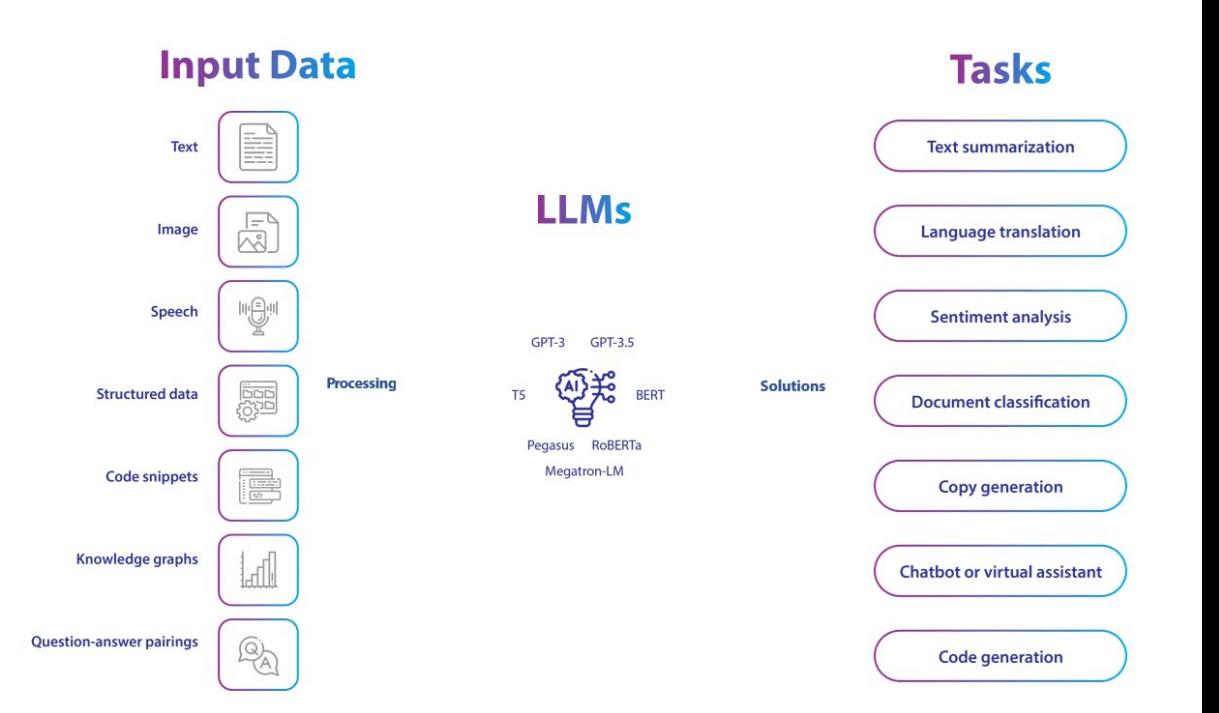

Source: https://www.softwebsolutions.com/large-language-model-development.html

## General Intelligence

#### Sparks of Artificial General Intelligence: Early experiments with GPT-4

Sébastien Bubeck Varun Chandrasekaran Ronen Eldan Johannes Gehrke Eric Horvitz Ece Kamar Peter Lee Yin Tat Lee Yuanzhi Li Scott Lundberg Harsha Nori Hamid Palangi Marco Tulio Ribeiro **Yi Zhang** 

Microsoft Research

#### Abstract

Artificial intelligence (AI) researchers have been developing and refining large language models (LLMs) that exhibit remarkable capabilities across a variety of domains and tasks, challenging our understanding of learning and cognition. The latest model developed by OpenAI, GPT-4 [Ope23], was trained using an unprecedented scale of compute and data. In this paper, we report on our investigation of an early version of GPT-4, when it was still in active development by OpenAI. We contend that (this early version of) GPT-4 is part of a new cohort of LLMs (along with ChatGPT and Google's PaLM for example) that exhibit more general intelligence than previous AI models. We discuss the rising capabilities and implications of these models. We demonstrate that, beyond its mastery of language, GPT-4 can solve novel and difficult tasks that span mathematics, coding, vision, medicine, law, psychology and more, without needing any special prompting. Moreover, in all of these tasks, GPT-4's performance is strikingly close to human-level performance, and often vastly surpasses prior models such as ChatGPT. Given the breadth and depth of GPT-4's capabilities, we believe that it could reasonably be viewed as an early (yet still incomplete) version of an artificial general intelligence (AGI) system. In our exploration of GPT-4, we put special emphasis on discovering its limitations, and we discuss the challenges ahead for advancing towards deeper and more comprehensive versions of AGI, including the possible need for pursuing a new paradigm that moves beyond next-word prediction. We conclude with reflections on societal influences of the recent technological leap and future research directions.

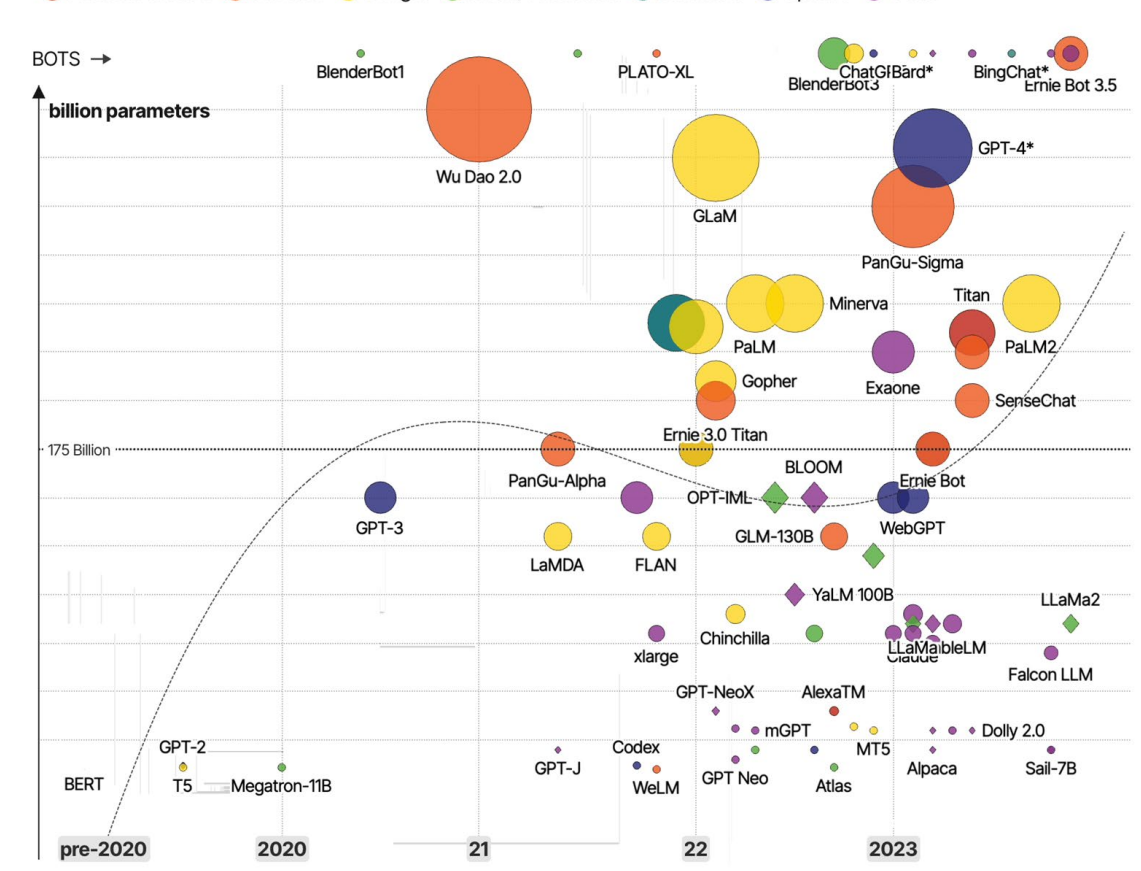

So u r ce : h ttp s:/ / in fo r m atio n isb e au tifu l.n e t/ visu alizatio n s/ th e -rise - o f- generative - ai-large -lan gu age -m od els-llm s-like - chatgpt/

#### ● Amazon-owned ● Chinese ● Google ● Meta / Facebook ● Microsoft ● OpenAl ● Other

# Code Intelligence

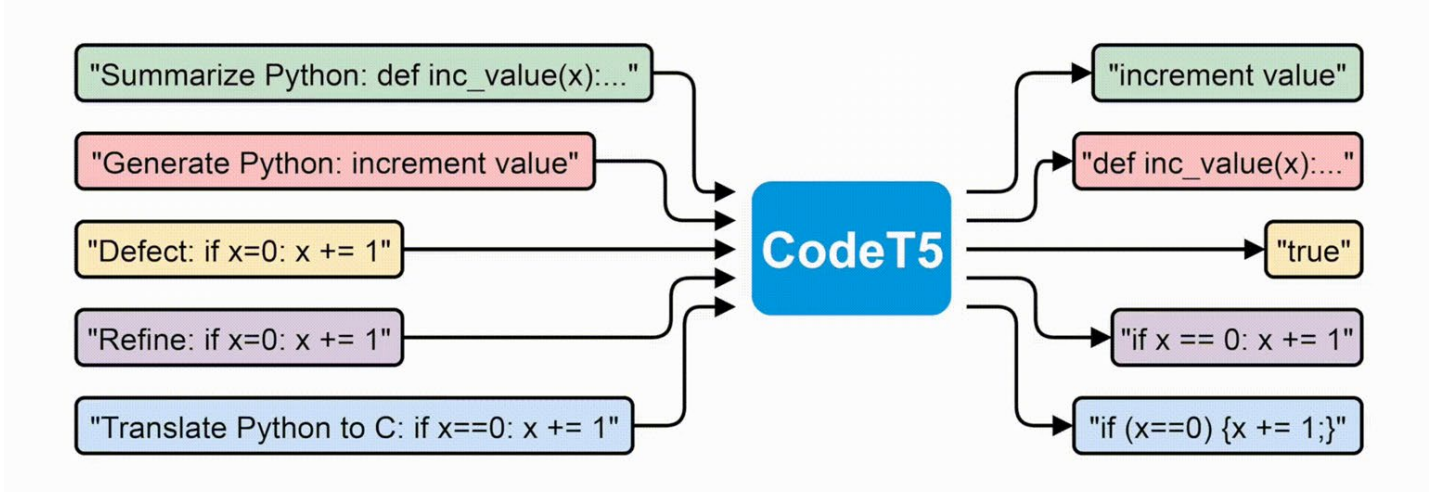

Code Generation Code Debugging Code Optimization Code Explanation Algorithm Design Data Manipulation Web Development **DB** Interaction Code Review API Integration Code Documentation Code Translation Code Testing Security Analysis

# HPC Code - Same objectives ?

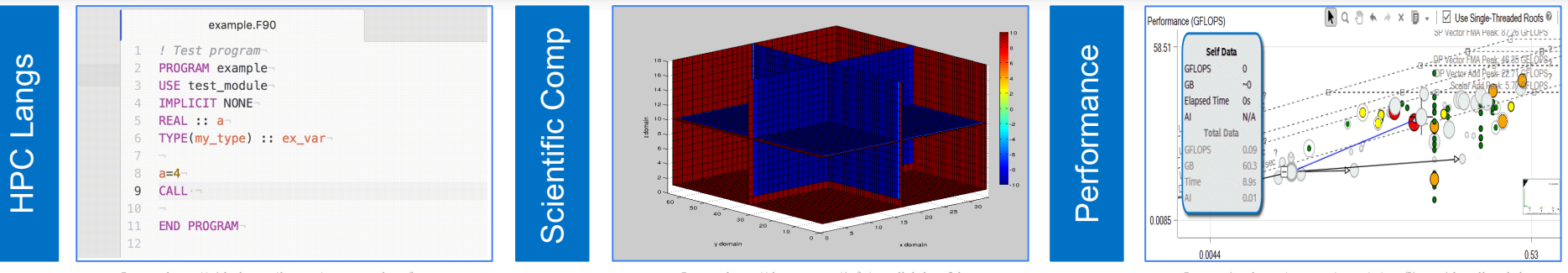

Source: https://github.com/hansec/autocomplete-fortran

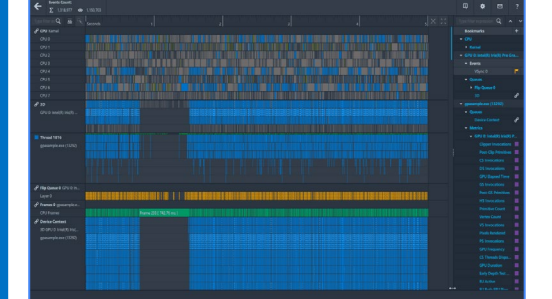

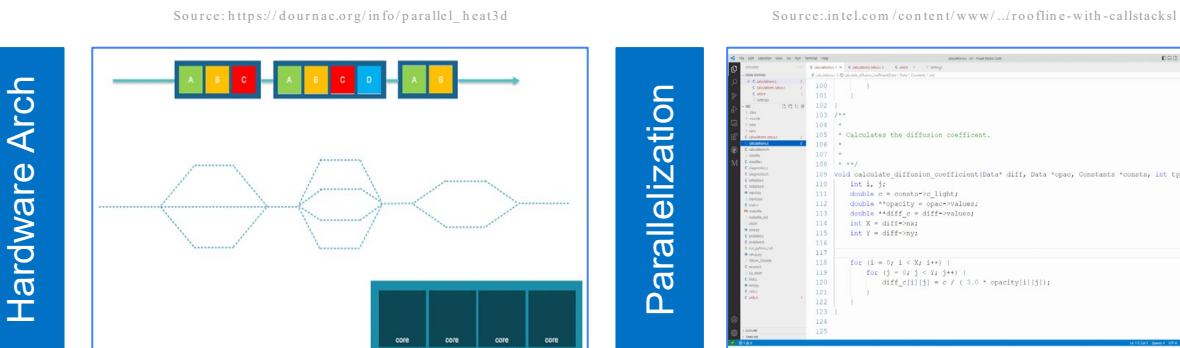

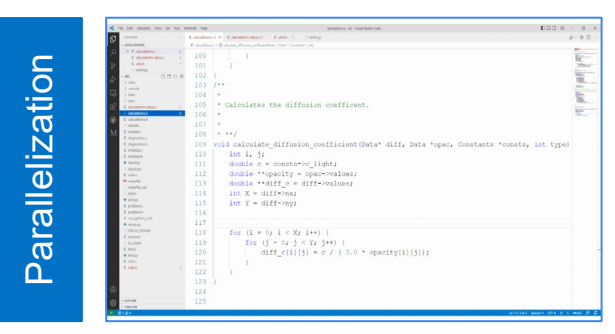

Source:in tel.com/content/www../graphics-perform ance...htm l Source: http://ferestrepoca.github.io/paradigm as-de-program acion

Source: https://www.cs.technion.ac.il/view-event.php?evid=10334

# HPC Code Intelligence

- Speed up code development
- Generate **optimized parallel** code from high-level specifications
- Improve code readability and maintainability as legacy code
- Facilitate cross-platform compatibility through code trans lation
- Optimize code for parallel execution and resource utilization
- Identify performance bottlenecks and parallelization is sues
- Enable code search for existing optimized implementations
- Facilitate correct API usage
- Analyze code dependencies
- Enforce performance-oriented coding standards

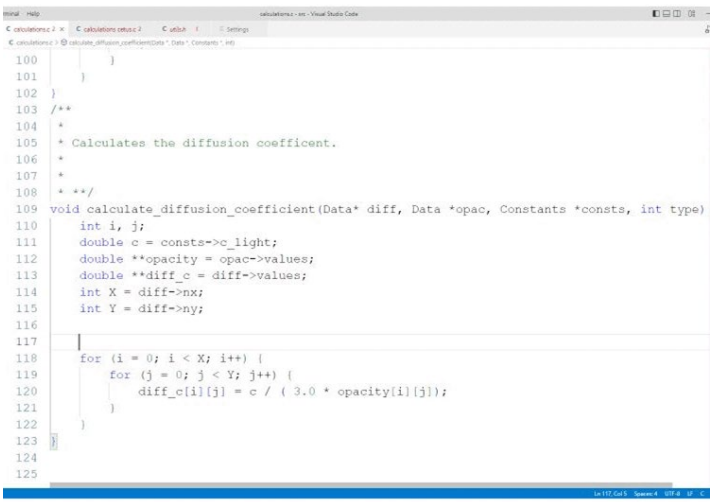

## What is our baseline?  $(1/3)$

- Can non-HPC languages be the bas eline for HPC tas ks ?
- Are there any relevant large corpora of high-performance code?
- What are the exact downstream tasks for HPC, how to correlate thos e with common models ?
- Is mixing of languages and tas ks is even good for HPC LLMs ?

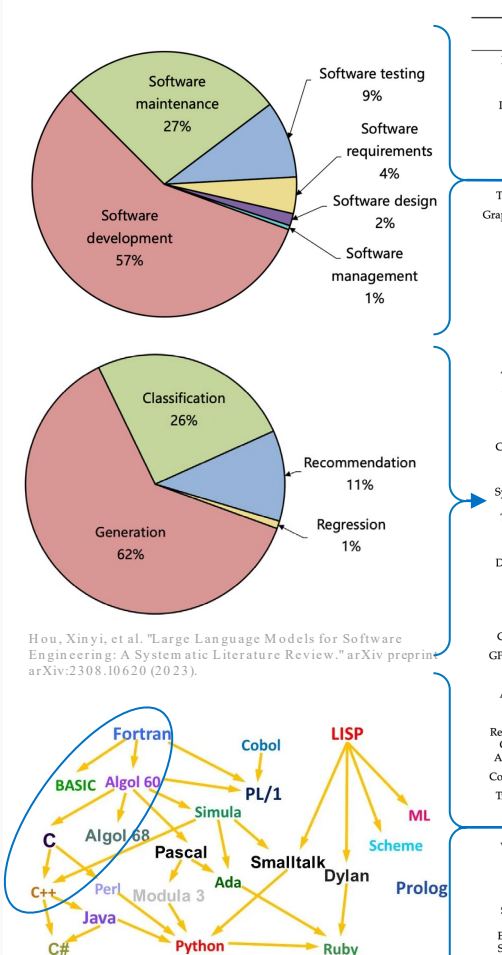

Source: https://medium.com/@anaharris/human-languagesvs-p rogram m in g-lan guages- c89 410 f13252

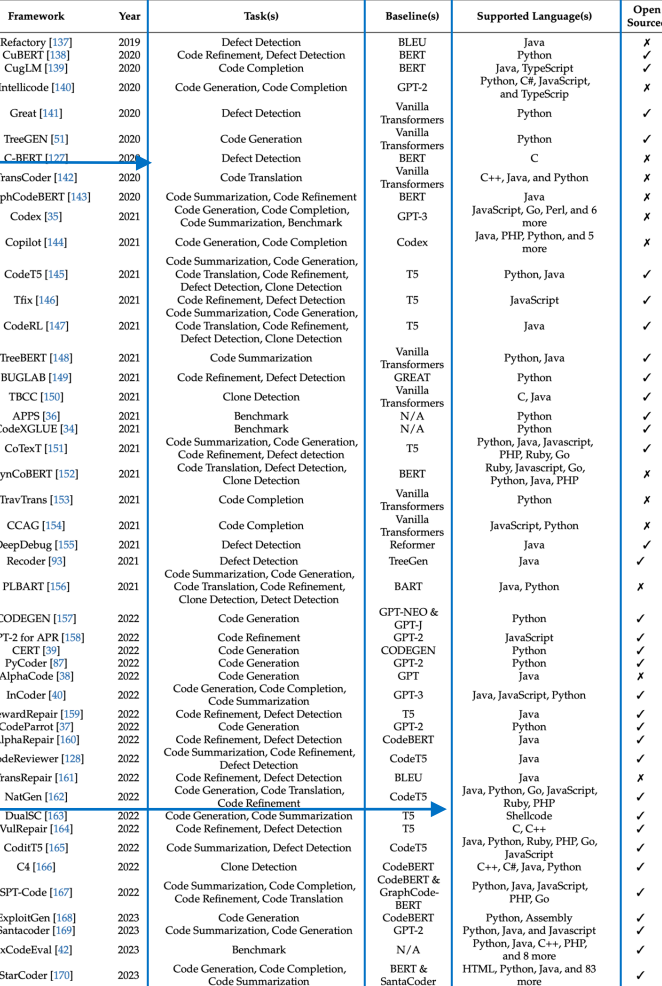

W ong, Man-Fai, et al. "Natural Language Generation and Understanding of Big Code for AI-Assisted Program m ing: A Review." Entropy 25.6 (2023): 888.

## What is our  $\big|{\text{bas}}\right|$ eline? (2/3)

- Are common tokenizers even relevant for compilation oriented code?
- What is the relevant model architecture for HPC tas ks learning?
	- Encoder: Clas s ification
	- Decoder: Generation
	- Encoder-Decoder: Both

(unders tanding input s equences and generating output sequences, often with different lengths and s tructures )

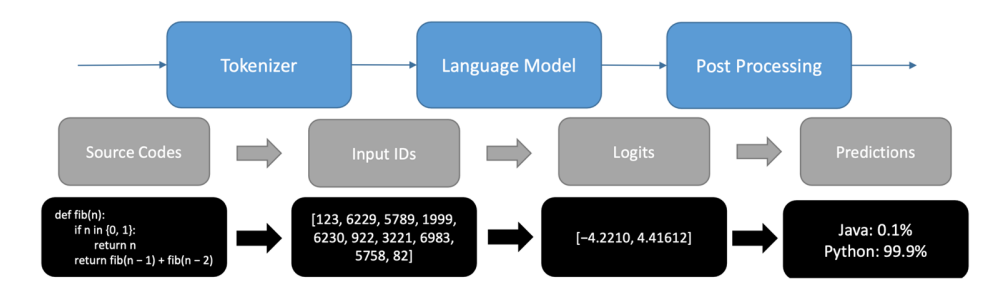

W ong, Man-Fai, et al. "Natural Language Generation and Understanding of Big Code for AI-Assisted Program m ing: A Review." Entropy 25.6 (2023): 888.

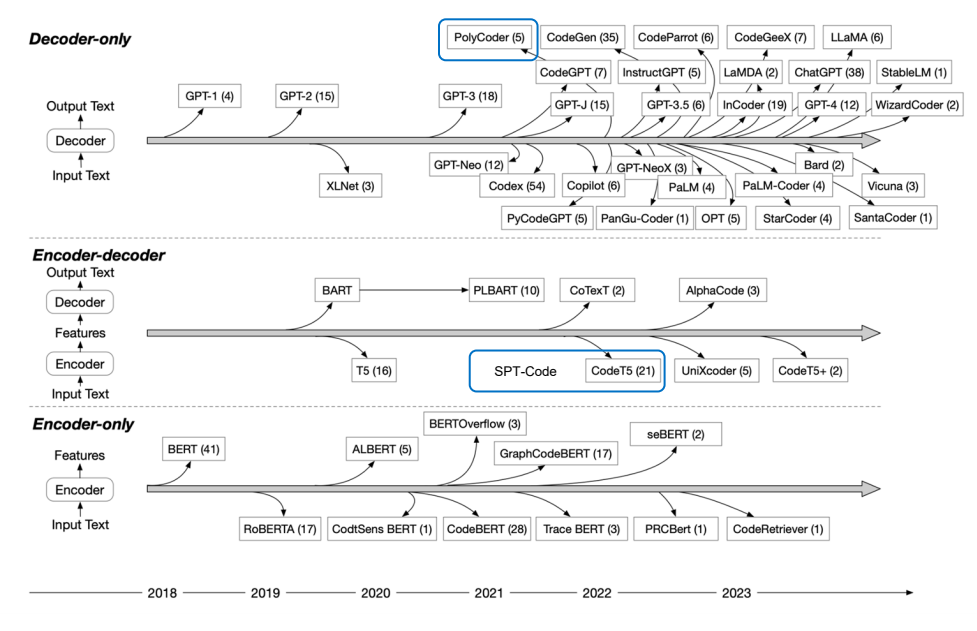

Hou, Xinyi, et al. "Large Language Models for Software Engineering: A System atic Literature Review." arXiv preprint arXiv:2308.10620 (20 23).

## What is our  $b$ as eline?  $(3/3)$

- Should we consider other representations rather jus t plain code or AST?
- What about hardware specs? Telemetry? Should it be part of the input?
- Can we reduce the size of the input?
	- Of the model?
		- Of the training?

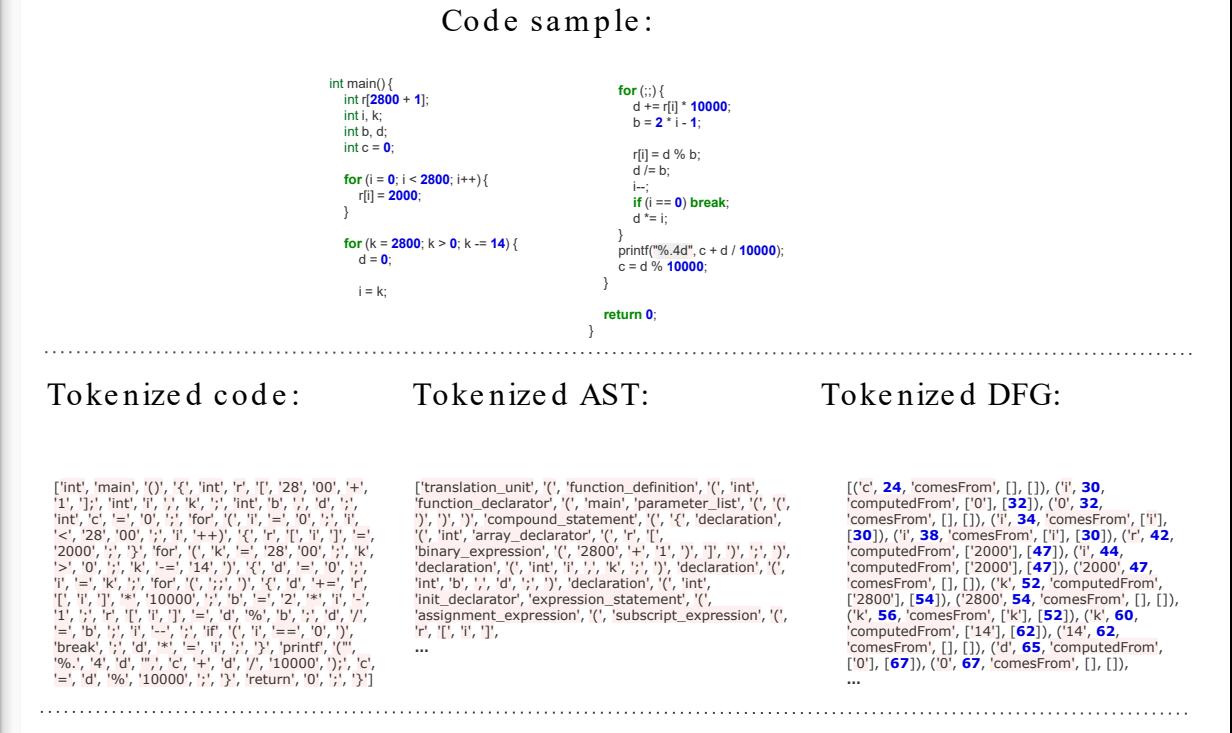

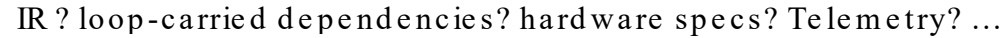

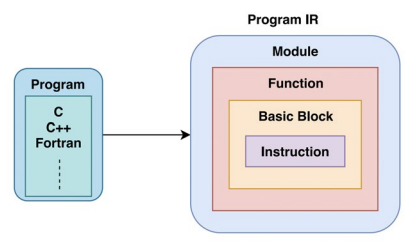

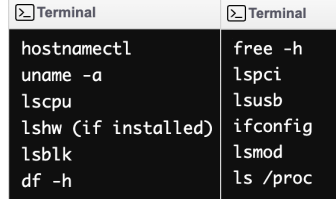

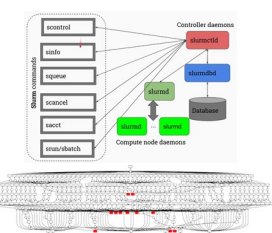

SRIKANT, YN. "IR2Vec: A Flow Analysis based Scalable Infrastructure for Program En codings." arXiv preprint arXiv:1909.06228 (2019).

So u r ce: h ttp s:/ / m ed iu m .co m / p an geo / d ask-jobqu eu e -d 7754e 42ca53 Source: educative.io/courses/learn-to-use-hpc-system s-and-.

## "Scope is all you need" (if you want trans forming LLMs for HPC)

- The authors

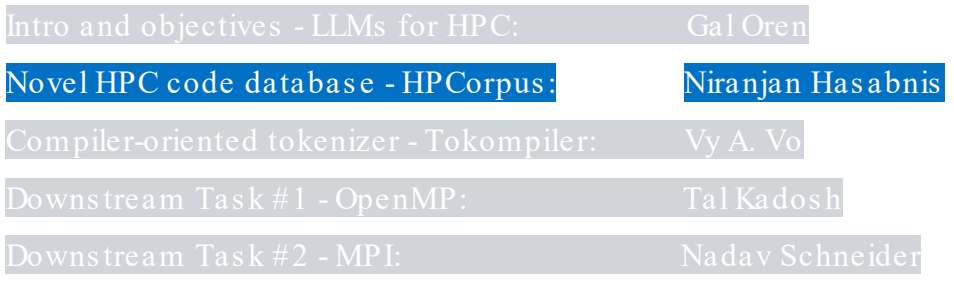

## HPC languages

- Frontier and Aurora  $\bullet$ Supercomputers mostly rely on C, C++, Fortran...
- Top applications for HPC rely  $\bullet$ on MPI for distribution and OpenMP for shared-memory parallelization and GPU offloading
- So why not collect large  $\bullet$ corpus of those for LLM training, fine-tuning and special downstream tasks?

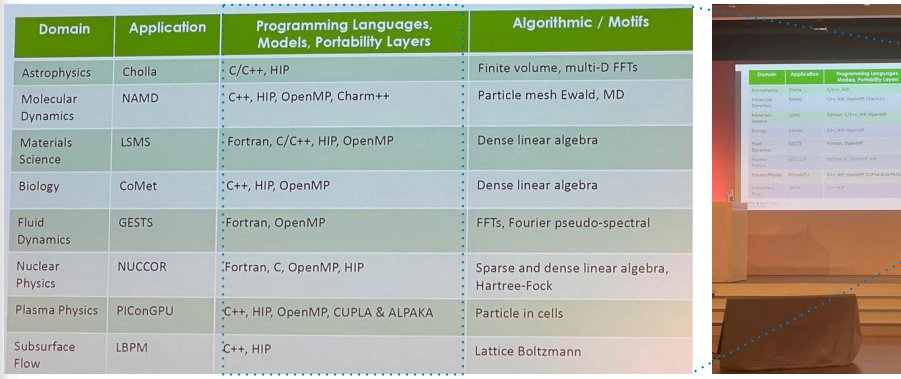

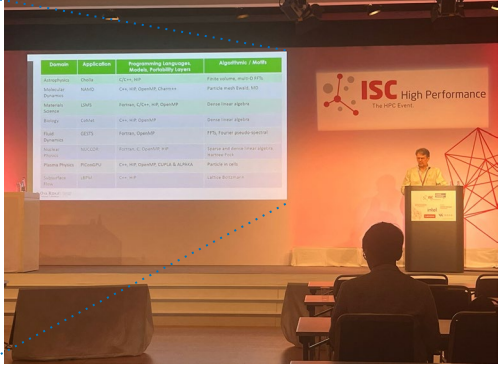

Source: W. Joubert. "Ready for the Frontier" presentation, ISC'23

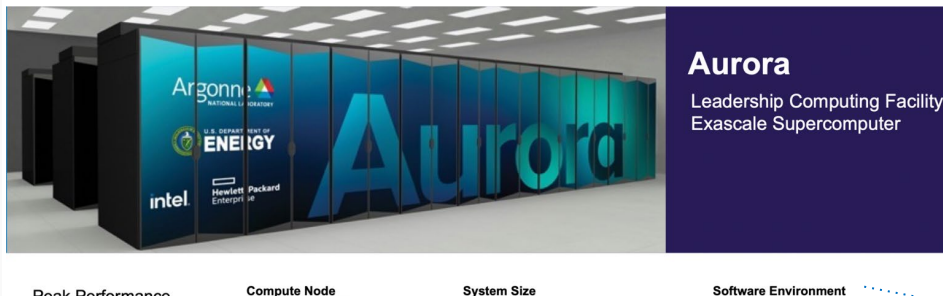

**Peak Performance**  $\geq$  2 Exaflops DP Intel GPU

**Ponte Vecchio (PVC)** 

Intel Xeon Processor **Sapphire Rapids with High Bandwidth Memory** 

Platform **HPE Cray-Ex**  2 Xeon SPR+HBM processors  $>9.000$  nodes 6 Ponte Vecchio GPUs Node Unified Memory Architecture 8 fabric endpoints

**GPU Architecture** 

**Node Performance** 

>130 TF

Intel XeHPC architecture

**High Bandwidth Memory Stacks** 

**Aggregate System Memory** >10 PB aggregate System Memory

**System Interconnect HPE Slingshot 11** Dragonfly topology with adaptive routing

**Network Switch** 25.6 Tb/s per switch (64 200 Gb/s ports) Links with 25 GB/s per direction

**High-Performance Storage** 220 PB ≧25 TB/s DAOS bandwidth

#### **Software Environment**

- $\cdot$  C/C++ · Fortran
- · SYCL/DPC++ • OpenMP offload
- Kokkos · RAJA
- Intel Performance Tools
- $\cdot$  C/C++ • Fortran
- · SYCL/DPC++
- OpenMP offload
- Kokkos
- **RAJA**  $\bullet$
- Intel Performance Tools

**Software Environment** 

Source: ALCF SDL Workshop October 6, 2022, Colleen Bertoni and Scott Parker

# Pairwis e similarity between the repres entation of tokens of all code languages in CodeBERT

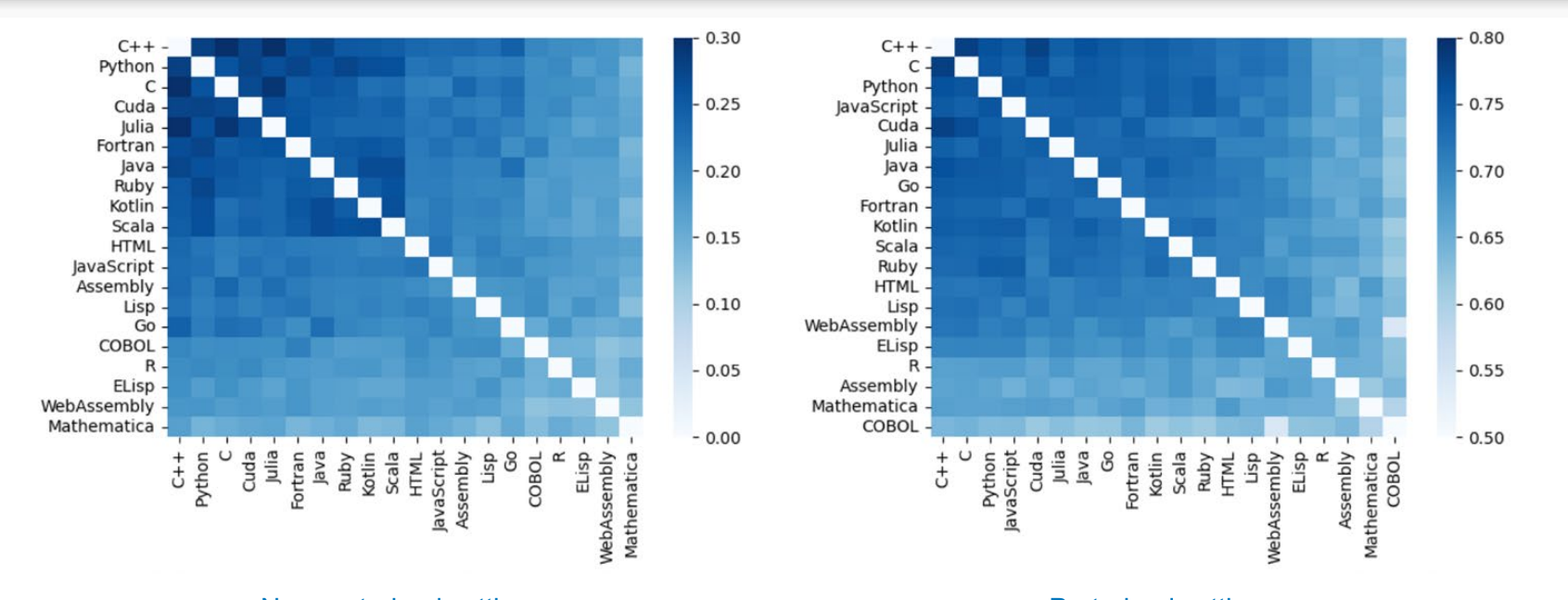

Source: Katzy, Jonathan, **Non-pretrained setting**<br>Source: Katzy, Jonathan, Malmeh 12ad1, and Arie van Deursen. "On the Impact of Language Selection for Training and Evaluating Program m ing Language Models." arXiv preprint arXiv:2308.13354 (2023).

## HPCorpus

● All of C, C++ and Fortran codes from 2012-mid 2023

#### ● High Level:

- $\circ$  ~300K repos
- $\circ$  ~ 70 GB
- $\circ$  ~9 M files
- $\circ$  ~155 M functions

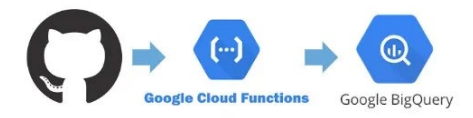

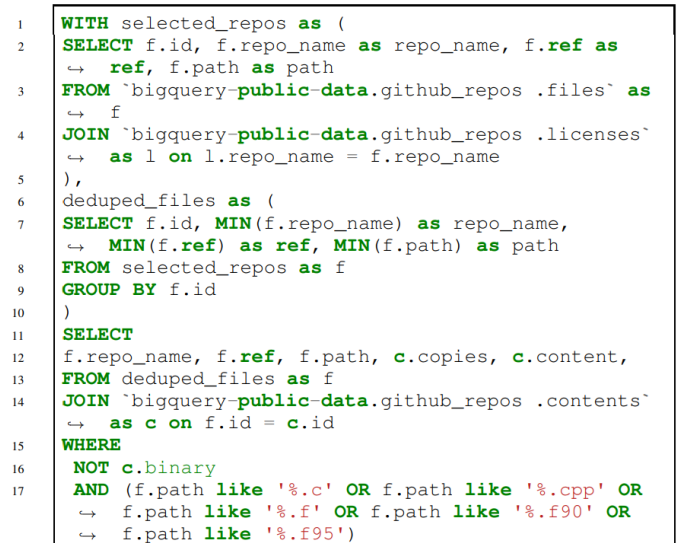

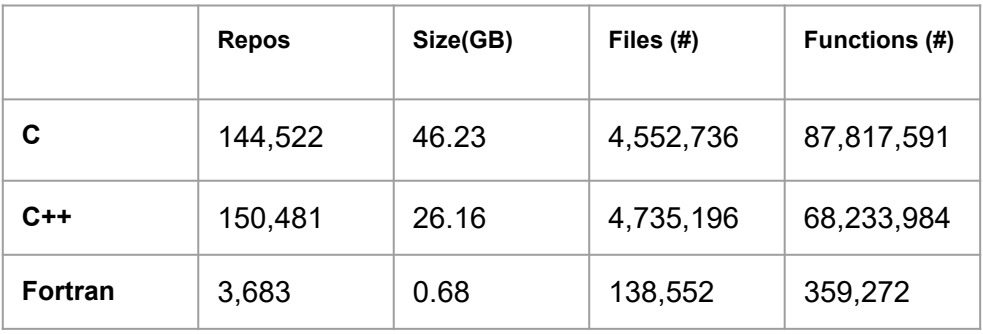

## HPCorpus: statistical analysis

- Insights into parallel  $\bullet$ programming APIs and OpenMP
- Presented in our  $\bullet$ "Quantifying OpenMP" paper
- To be presented at IEEE  $\bullet$ High Performance **Extreme Computing** (HPEC) 2023

#### **Ouantifying OpenMP:** Statistical Insights into Usage and Adoption

Tal Kadosh<sup>1,2</sup>, Niranjan Hasabnis<sup>3</sup>, Timothy Mattson<sup>3</sup>, Yuval Pinter<sup>1</sup> and Gal Oren<sup>4,5</sup>

<sup>1</sup>Department of Computer Science, Ben-Gurion University, Israel <sup>2</sup>Israel Atomic Energy Commission <sup>3</sup>Intel Labs. United States <sup>4</sup>Scientific Computing Center, Nuclear Research Center – Negev, Israel <sup>5</sup>Department of Computer Science, Technion - Israel Institute of Technology, Israel talkad@post.bgu.ac.il, niranjan.hasabnis@intel.com,

timothy.g.mattson@intel.com, pintery@bqu.ac.il, galoren@cs.technion.ac.il

for efficient parallel programming models has grown dramatically since the end of Dennard Scaling and the subsequent move to multi-core CPUs. OpenMP stands out as a popular choice due to its simplicity and portability, offering a directive-driven approach for shared-memory parallel programming. Despite its wide adoption, however, there is a lack of comprehensive data on the actual usage of OpenMP constructs, hindering unbiased insights into its popularity and evolution.

This paper presents a statistical analysis of OpenMP usage and adoption trends based on a novel and extensive database. HPCORPUS, compiled from GitHub repositories containing C, C++, and Fortran code. The results reveal that OpenMP is the dominant parallel programming model, accounting for 45% of all analyzed parallel APIs. Furthermore, it has demonstrated steady and continuous growth in popularity over the past decade. Analyzing specific OpenMP constructs, the study provides indepth insights into their usage patterns and preferences across the three languages. Notably, we found that while OpenMP has a strong "common core" of constructs in common usage (while the rest of the API is less used), there are new adoption trends as well, such as simd and target directives for accelerated computing and task for irregular parallelism.

Overall, this study sheds light on OpenMP's significance in HPC applications and provides valuable data for researchers and practitioners. It showcases OpenMP's versatility, evolving adoption, and relevance in contemporary parallel programming, underlining its continued role in HPC applications and beyond. These statistical insights are essential for making informed decisions about parallelization strategies and provide a foundation for further advancements in parallel programming models and techniques.

HPCORPUS, as well as the analysis scripts and raw results, are available at: https://github.com/Scientific-Computing-Lab-NRC N/HPCornus

Index Terms-HPCorpus, BigOuery, GitHub, C, C++, Fortran, OpenMP, MPI, OpenCL, CUDA, TBB, Cilk, OpenACC, SYCL

#### **I. INTRODUCTION**

With the end of Dennard Scaling [1], multicore CPUs sharing a cache-coherent address space are ubiquitous. To exploit the parallelism available from multicore systems, programmers use multithreaded programming models. Programming models that support multithreaded execution include pThreads [2] for

Abstract—In high-performance computing (HPC), the demand low-level and OS-level operations. TBB [3] or Cilk [4] for task-level parallelism in C++, and OpenMP [5] for directivedriven parallelism.

> Despite the popularity of multithreaded models, little empirical data is available to assess the actual usage of the various programming constructs from these models. While anecdotal data and feedback from user-support teams at supercomputing centers exist [6], a large-scale analysis has yet to be conducted. In this paper, we perform a statistical analysis of repositories from GitHub to study the usage of parallel programming models. Our analysis reveals that OpenMP is the dominant programming model for writing multithreaded applications. We also go inside applications to gather usage data on specific OpenMP constructs. Finally, we consider the evolution of OpenMP and the adoption of newly included constructs as OpenMP Specifications are released.

#### II. OPENMP FUNDAMENTALS VS. OTHER PARALLEL PROGRAMMING APIS

In this section, we provide a brief overview of OpenMP and other parallel programming APIs. OpenMP [7] defines a simple and portable approach to shared-memory parallel programming. OpenMP makes parallel programming more accessible by offering a directive-based approach, where directives inserted into the code guide the compiler as it generates parallel code. These directives provide high-level abstractions to specify parts of a code to execute in parallel. OpenMP uses the fork-join model of parallelism, where a single thread (the PRIMARY thread) on encountering a parallel directive forks a team of threads, each of which executes the code in a parallel region independently. Synchronization constructs, such as barriers, coordinate multithreaded execution, while shared variables facilitate data sharing among threads. OpenMP emphasizes portability with a standardized API that can be used across different platforms, hardware, and programming languages. These features make it easier to write parallel code that can be compiled and executed on systems supporting OpenMP.

https://arxiv.org/abs/2308.08002

# HPCorpus : Parallel APIs

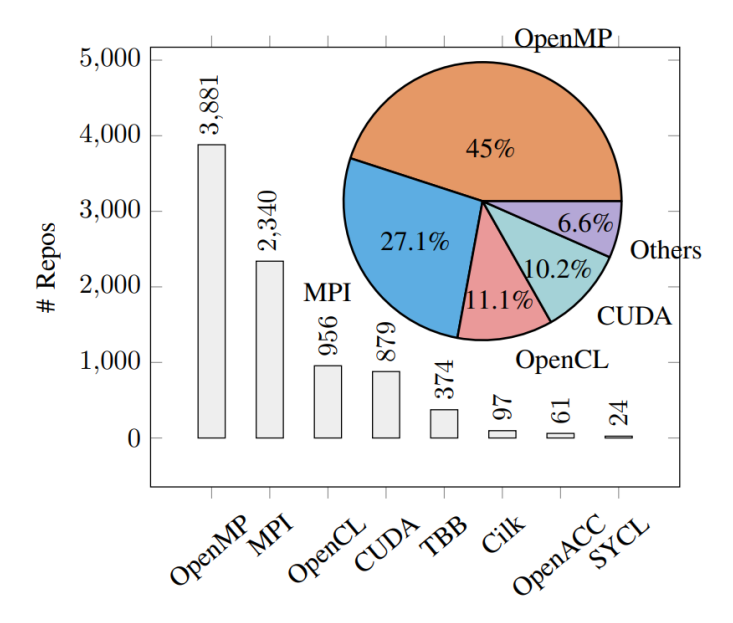

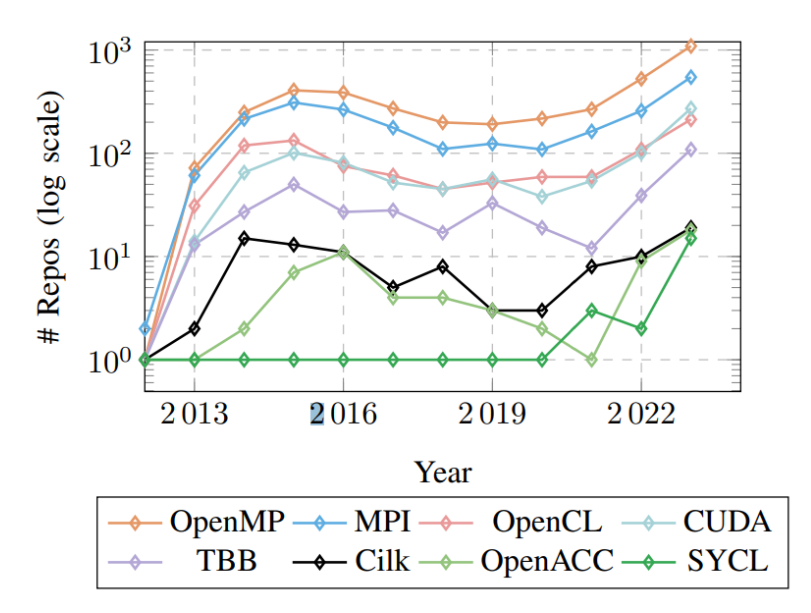

Parallel programming API usage in HPCorpus Usage trends in HPCorpus over the last decade

# OpenMP and MPI us age breakdown

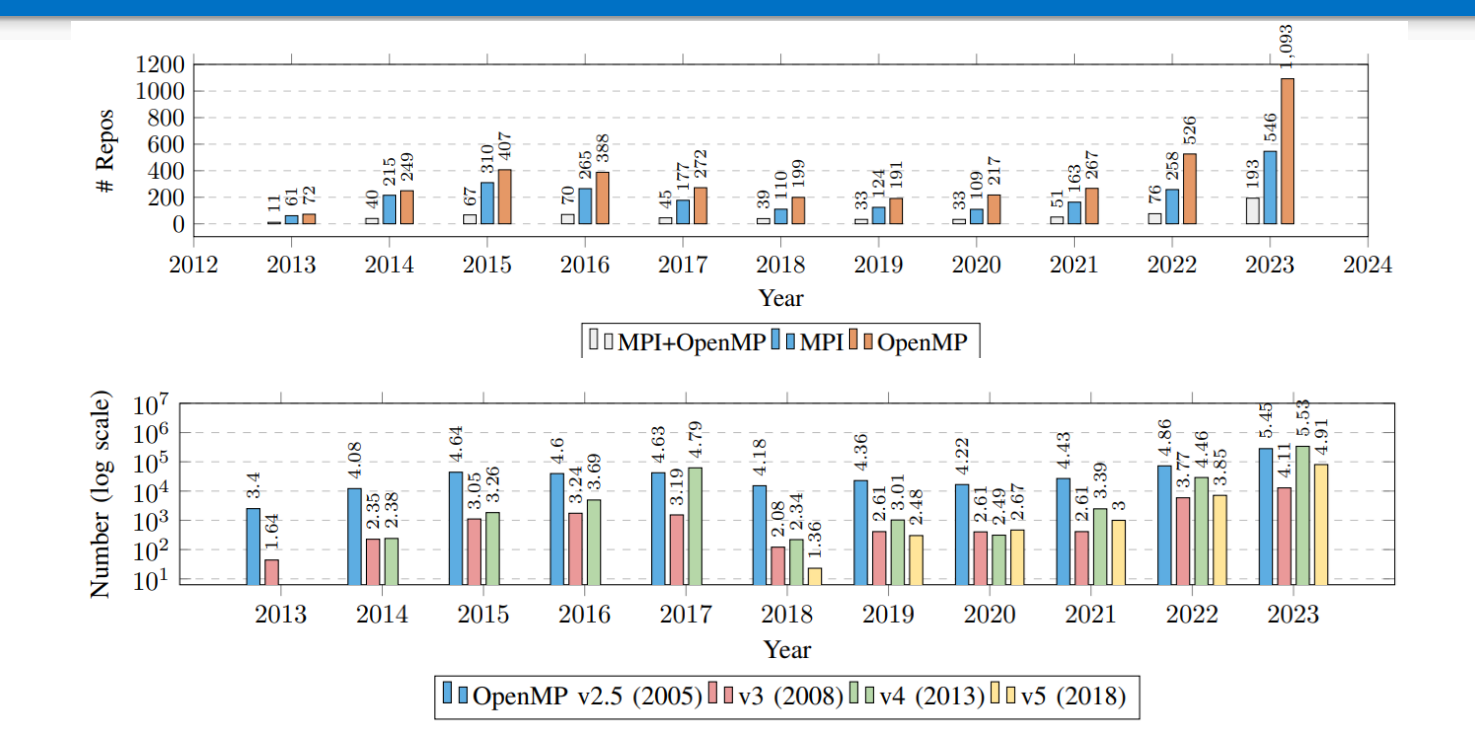

# OpenMP loops and s cheduling attributes

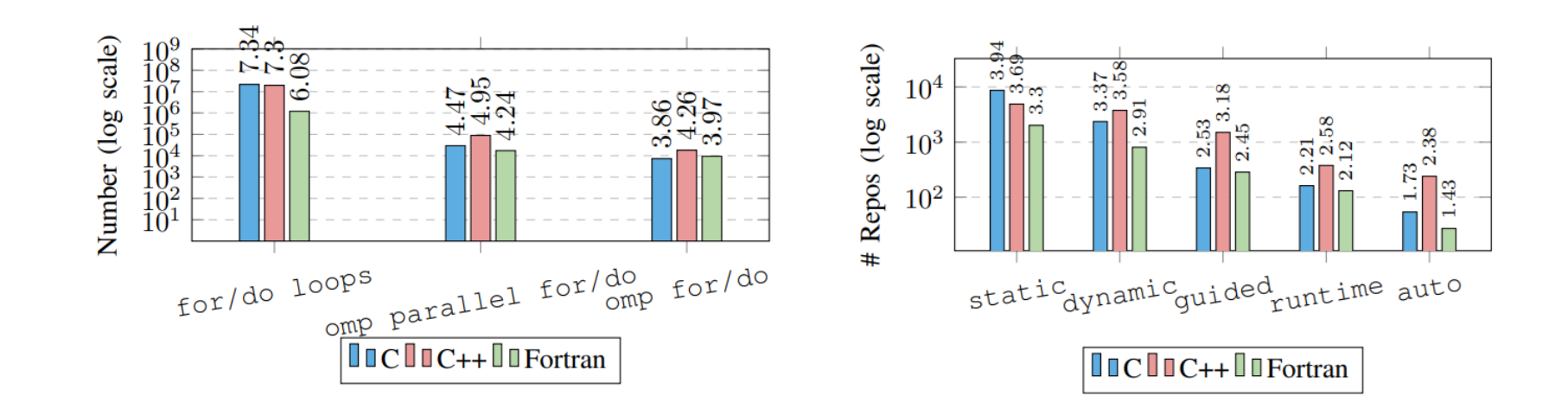

## OpenMP meltdown

Each and every directive, clause etc. was carefully analysed for any future usage, including:

- **SIMD**  $\bullet$
- teams distribute  $\bullet$
- tasks  $\bullet$
- Data-sharing attribute  $\bullet$ clauses

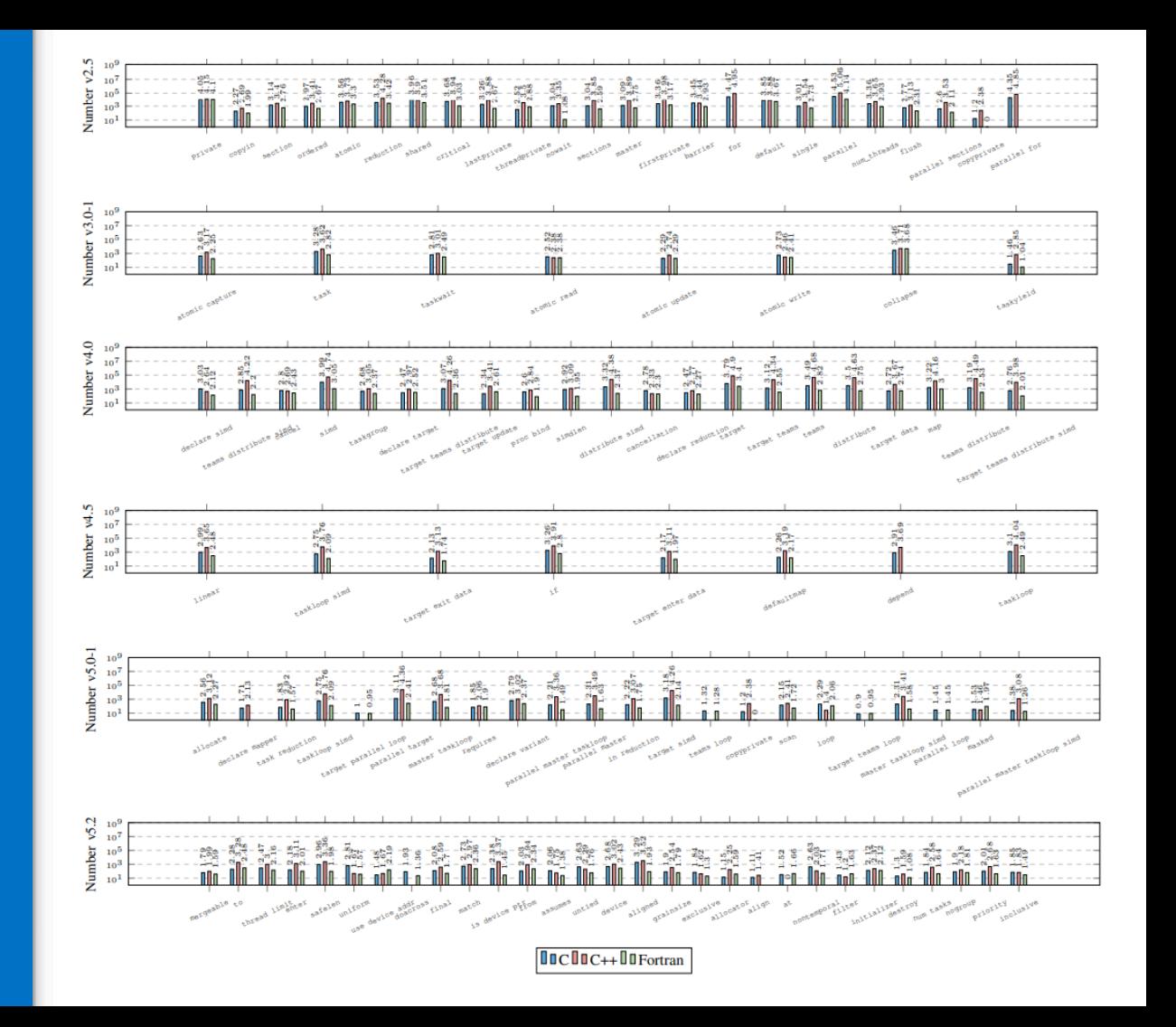

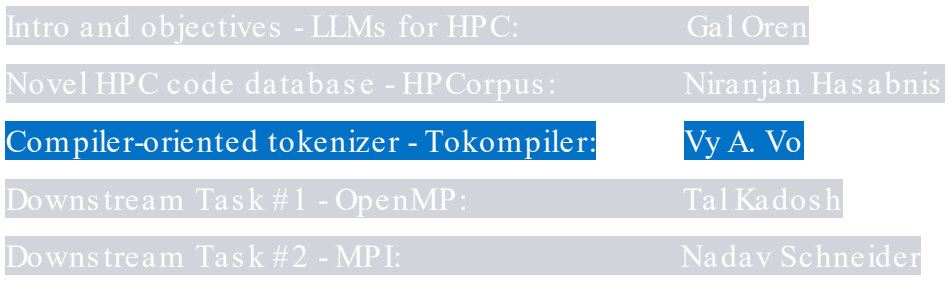

## Pre-train or finetune?

- Why do we need an LLM trained  $\bullet$ on Java or Python (i.e., PolyCoder, StarCoder) for HPCspecific tasks?
- Can we use non-trivial or  $\bullet$ domain-specific tokenization for HPC tasks?
- Can domain-specificity improve  $\bullet$ the computational and therefore financial efficiency of pretraining?

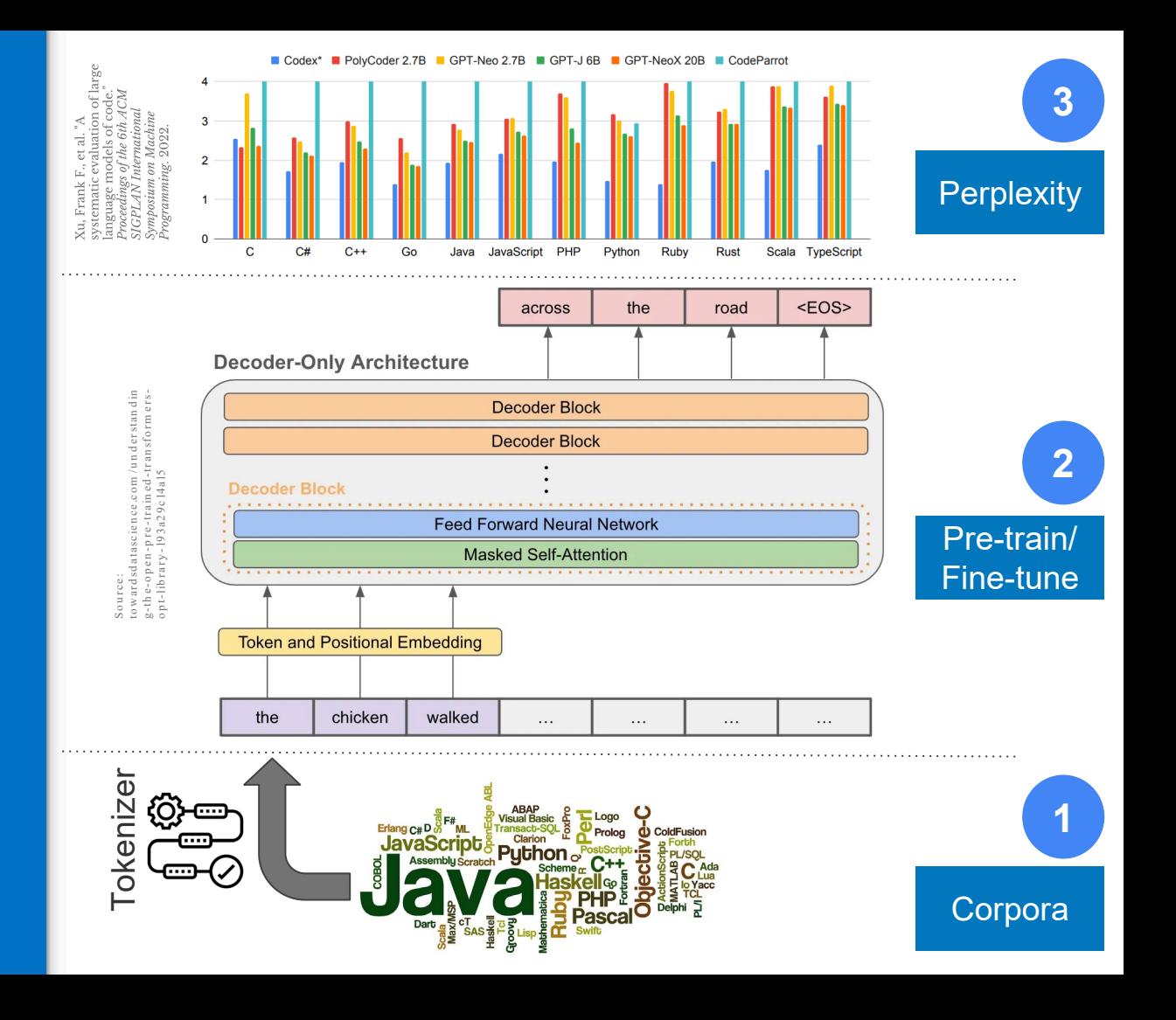

## Current Common Tokenization

- Current tokenization s trategies for NL likely do not addres s the needs of HPC tas ks
- Can we do better if we will find the way to:
	- Remove NL
	- Remove local s emantics
	- Keep s tructure
	- Add more repres entations ?

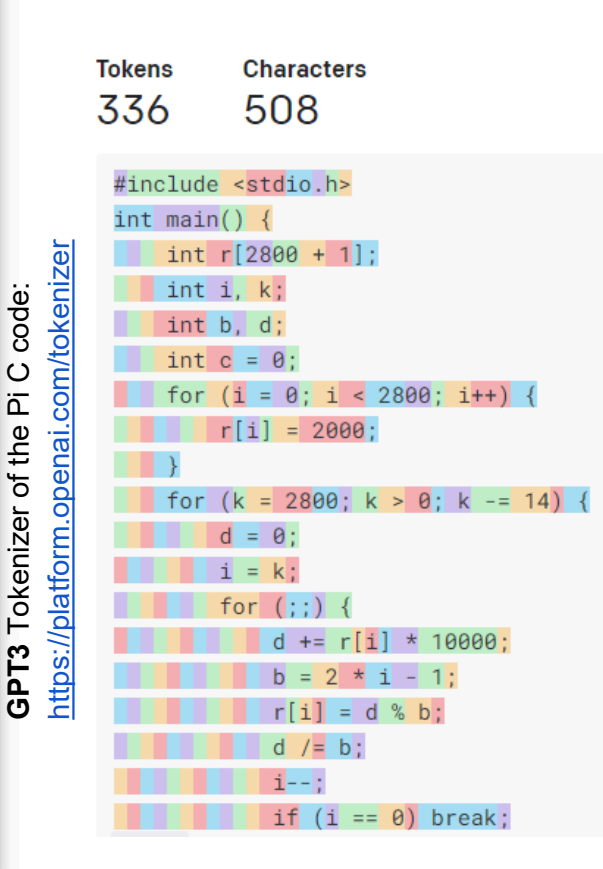

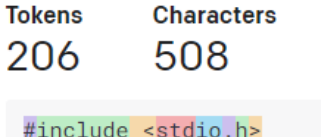

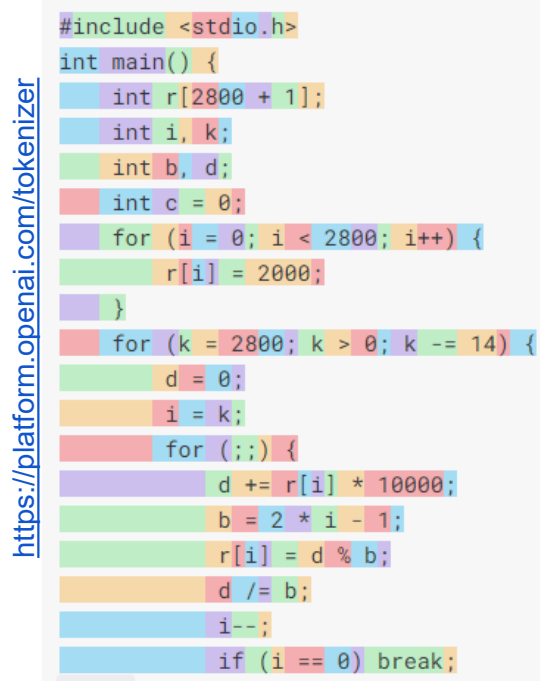

**Codex** Tokenizer of the Pi C code:

Codex Tokenizer of the Pi C code:

## Tokompiler

#### ● **Generate Replaced Code:**

Create a version of the original code with anonymized variable names, numbers, and strings

#### ● **AST Parsing**:

Parse the anonymized code using tree-sitter or any suitable parser to generate an AST

#### ● **Recreate AST Changes**:

Update the AST to reflect changes made during anonymization. Keep a dictionary of all changes done per file/function to facilitate restoring semantics back later

#### **AST to Code-Tokenize:**

Transform the updated AST back into code, eliminating any comments, new lines, and READMEs that may have been introduced during anonymization. This code-tokenized version will have a much smaller number of tokens

'e

#### ● **Token Splitting**:

Split multi-part tokens (e.g., "var\\_1" to ["var", "1"]) to ensure that the model comprehends variable names as a combination of type and a unique identifier

#### ● **Random Number Attachment**:

For recurrent tokens (e.g., "var\\_1" or "num\\_2"), use statistics to attach random numbers from a predefined range (e.g., 1 to 1000) during each tokenization. The attached numbers are randomly chosen without any relation to the type or order of the replaced tokens or the file/function length

## **HPCorpus-Fortran Tokompiler**

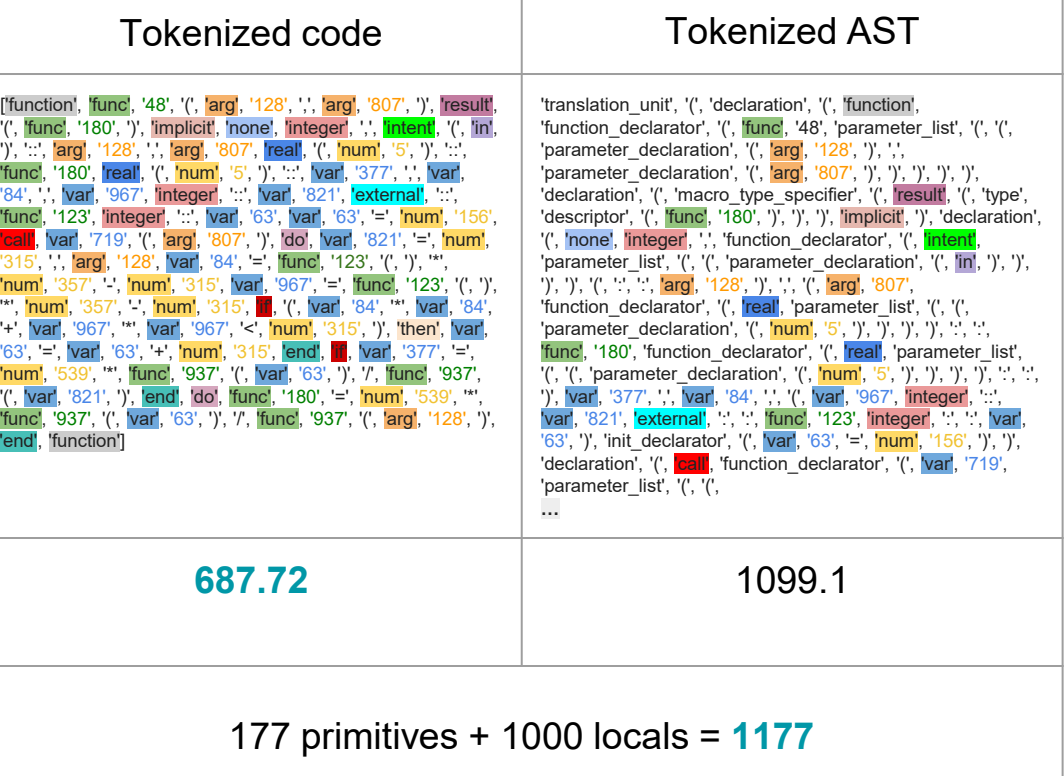

## Pre-training on HPCorpus Fortran

- New given form of data (s tripped of NL and only us ing s tructured blocks of code) help the models in improving the results
- The us age of Tokompiler increased performance by 230%
- Training speed improved by an average of 10% (as vocabulary and tokenized corpus size are smaller, 1177 against 50K).

### **HPCorpus Fortran Pre-training**

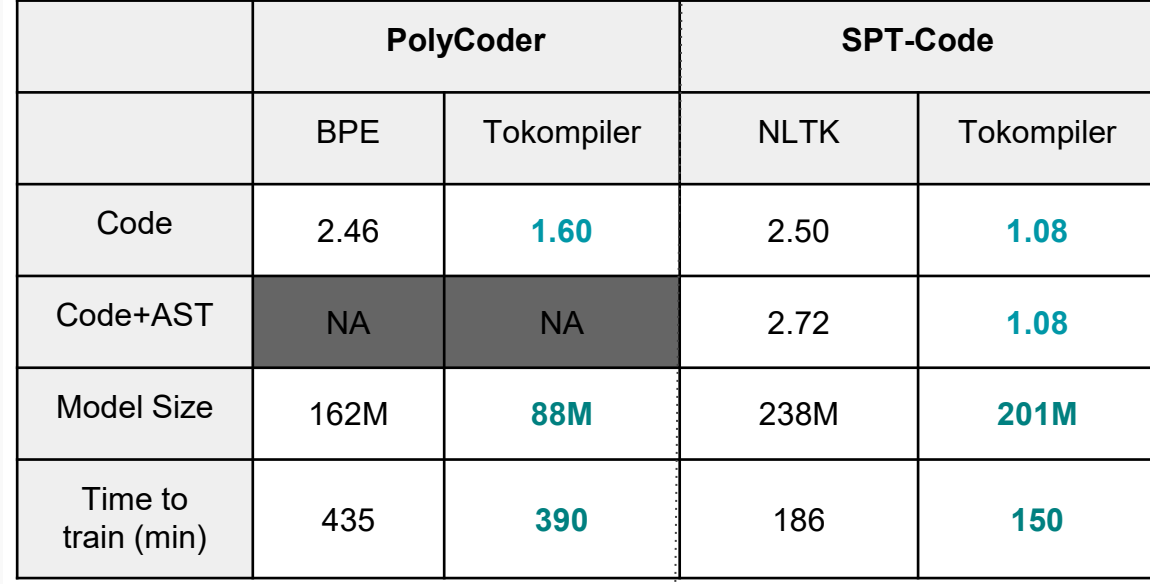

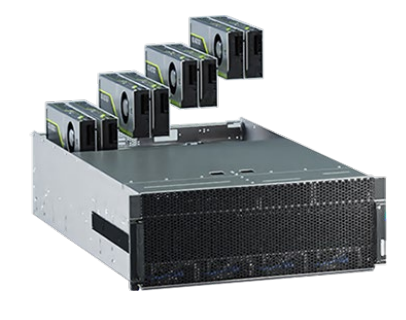

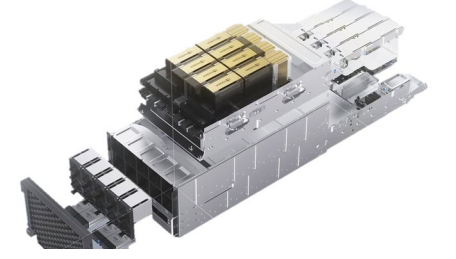

4 x A40 48GB GPUs 8 x H100 80G GPUs

## Pre-training on HPCorpus  $C/C++$

- We pretrained an LLM with a standard size with both tokenizers
- On architectures that only vary in the s ize of the embedding, performance is better with Tokompiler
- Reducing the size of the Tokompiler model yields better performance

### **HPCorpus C/C++ Pre-training**

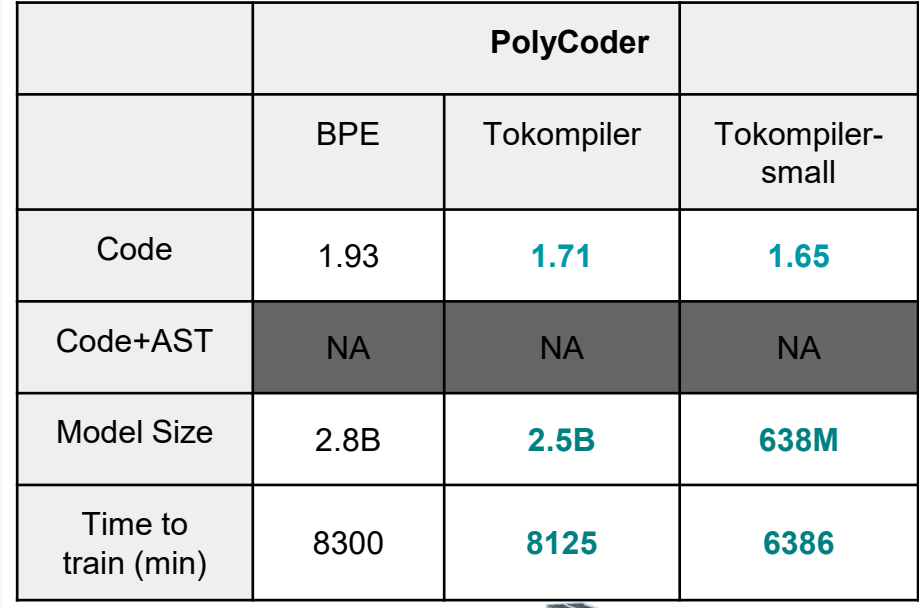

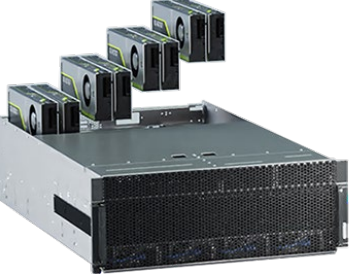

4 x A40 48GB GPUs

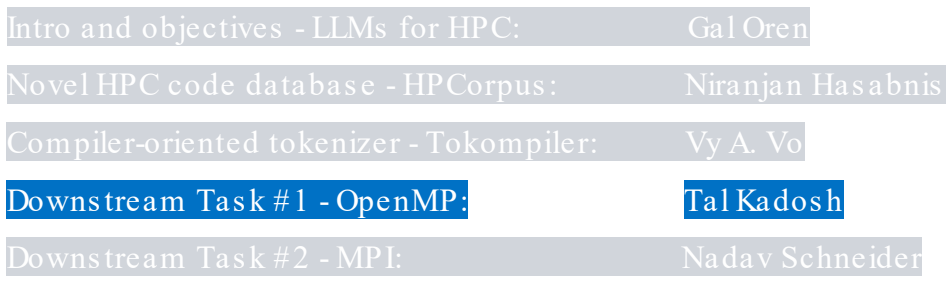

### Our Vis ion

Does a language model can answer the following questions?

- Can we detect opportunity for parallelization?
- What should the variables s coping be?
- Can we completely generate a pragma given an input?

```
Large Lan guage Model 
              void dotProduct(int* A, int* B, int size) {
                 int sum = 0;
                  for (int i = 0; i < size; ++i) {
                     sum += A[i] * B[i];return sum;}
void dotProduct(int* A, int* B, int size) {
  int sum = 0;
  #pragma omp target data map(to: A[0:size], B[0:size]) map(from: sum){
      #pragma omp target teams distribute parallel for reduction(+:sum)
      for (int i = \theta; i < size; ++i) {
          sum += A[i] * B[i];return sum;}
```
## PragFormer

*PragFormer* @

- Can we detect opportunity for parallelization?
- Is it pos s ible to classify the need for OpenMP pragma?

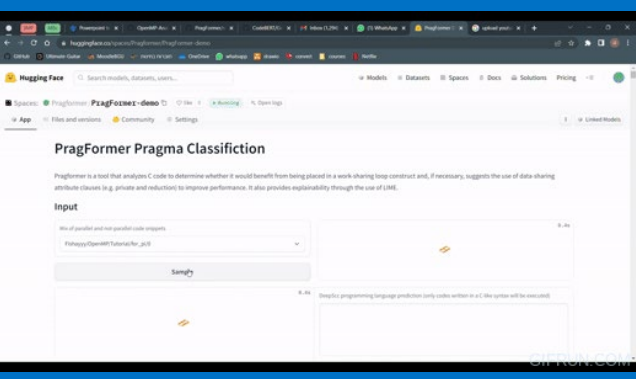

**Hugging Face** 

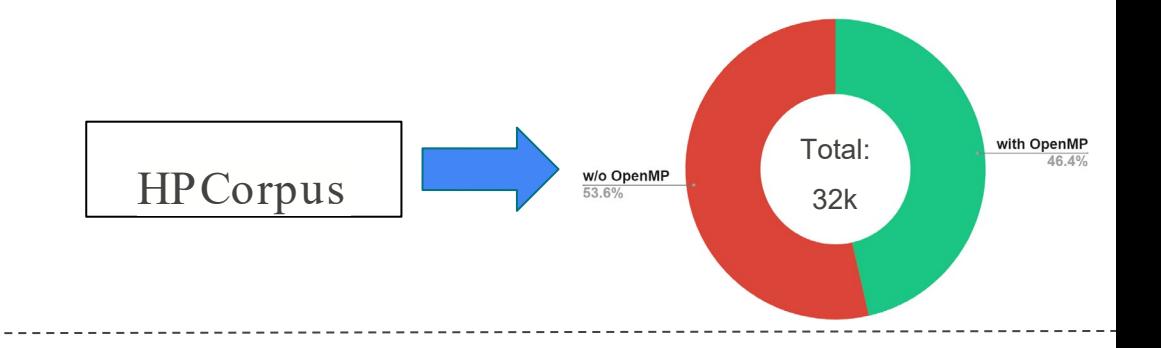

int print dotProd(double \*A, double \*B) {

}

```
for (int i = 0; i < size; +i) {
   printf("%f * %f", A[i], B[i]);
}
                                            Negative Example
```
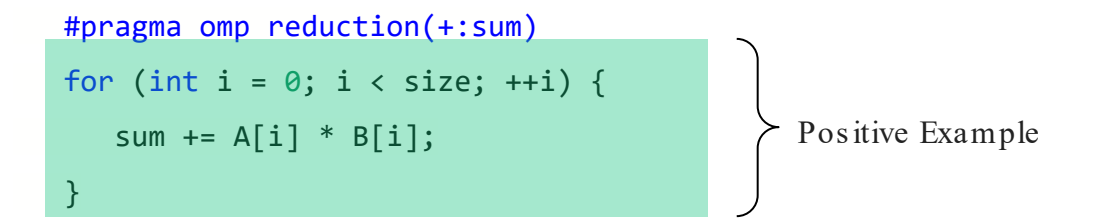

## PragFormer

*PragFormer* @

- Can we detect opportunity for parallelization?
- Is it pos s ible to classify the

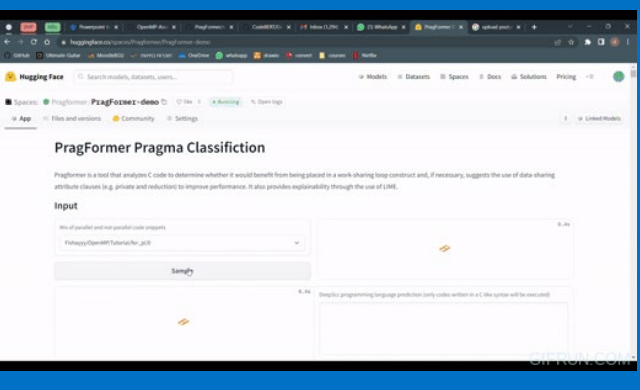

 $\mathbb{C}^{\bullet}$ 

**Hugging Face** 

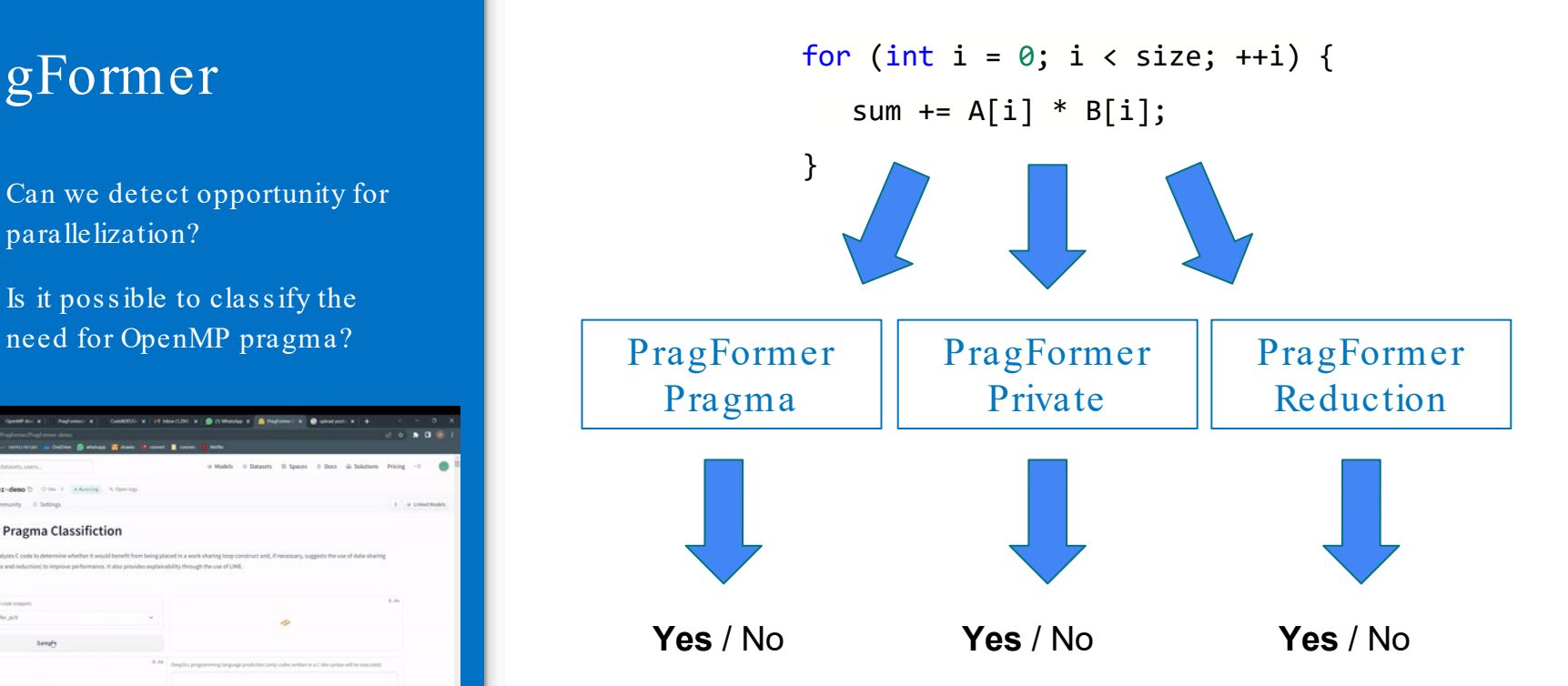

# PragFormer

#### Strongly influenced by local s emantics

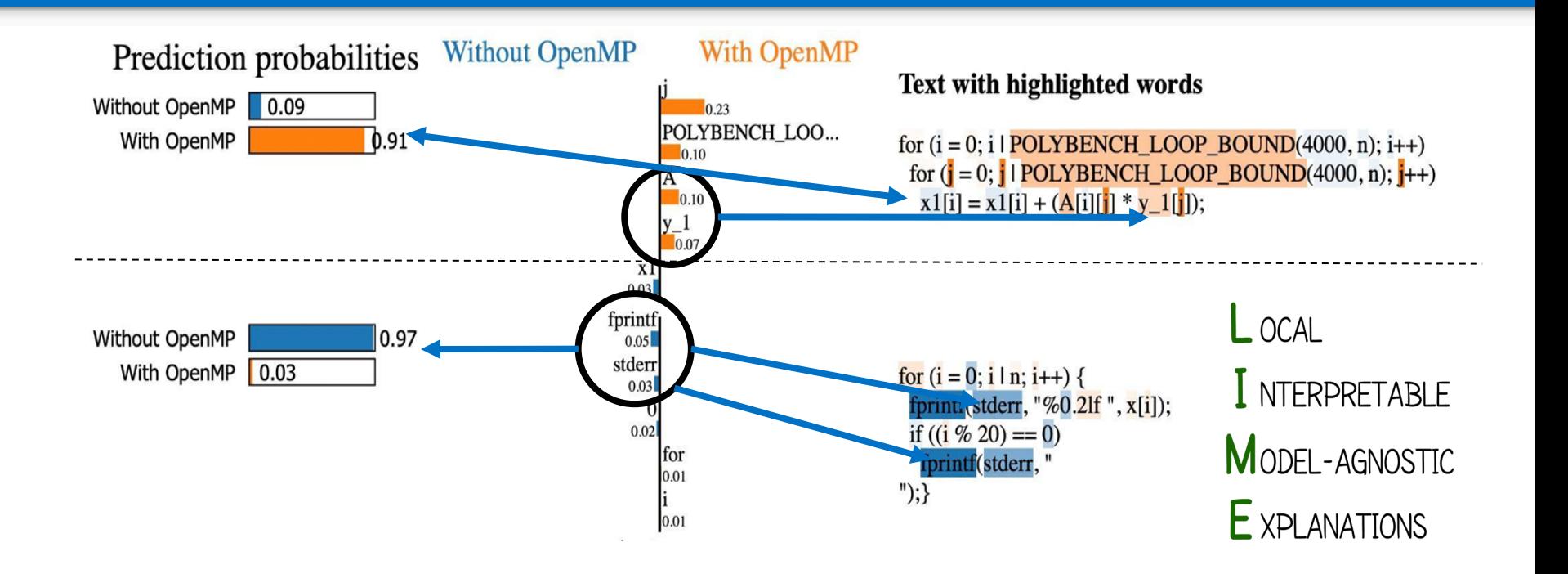

## Can We Do Better?

- Exploit different code representations
- Provide extended scope of code
- Utilize an LLM pre -trained on codes
- Us e a unified model

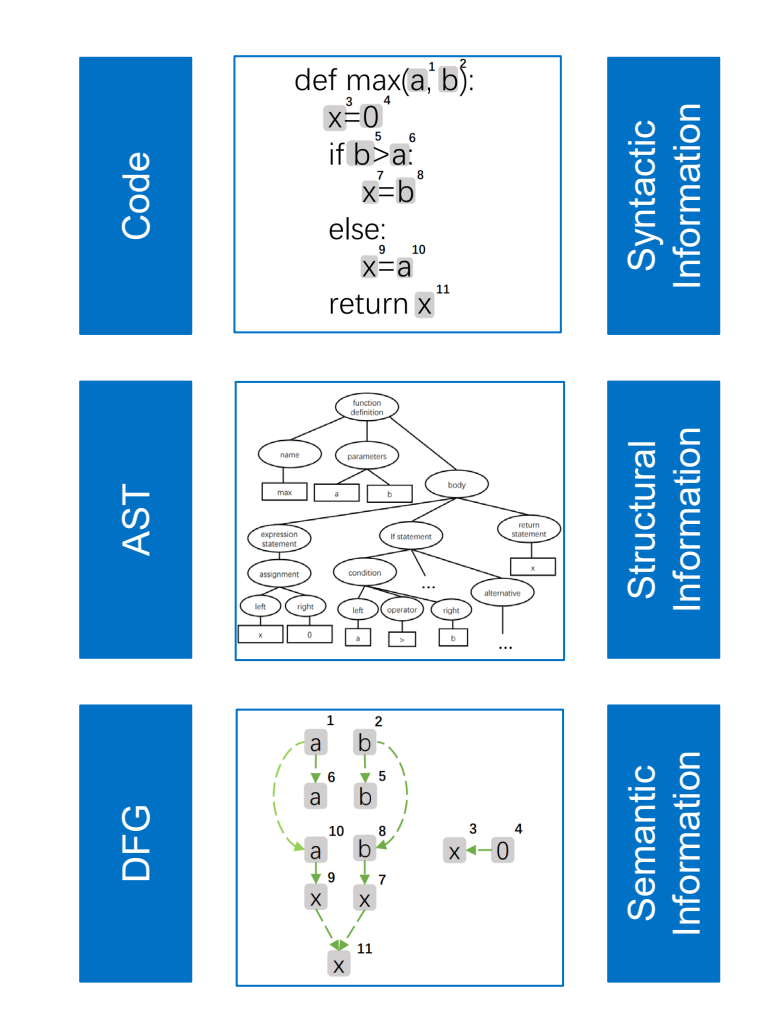

## **OMP**ify Input Format

- Ompify classifies the need for the parallel for pragma and its clauses simultaneously
- It is utilizing the extended scope of the for loop as supplementary information
- It is using DFG as an additional code representation

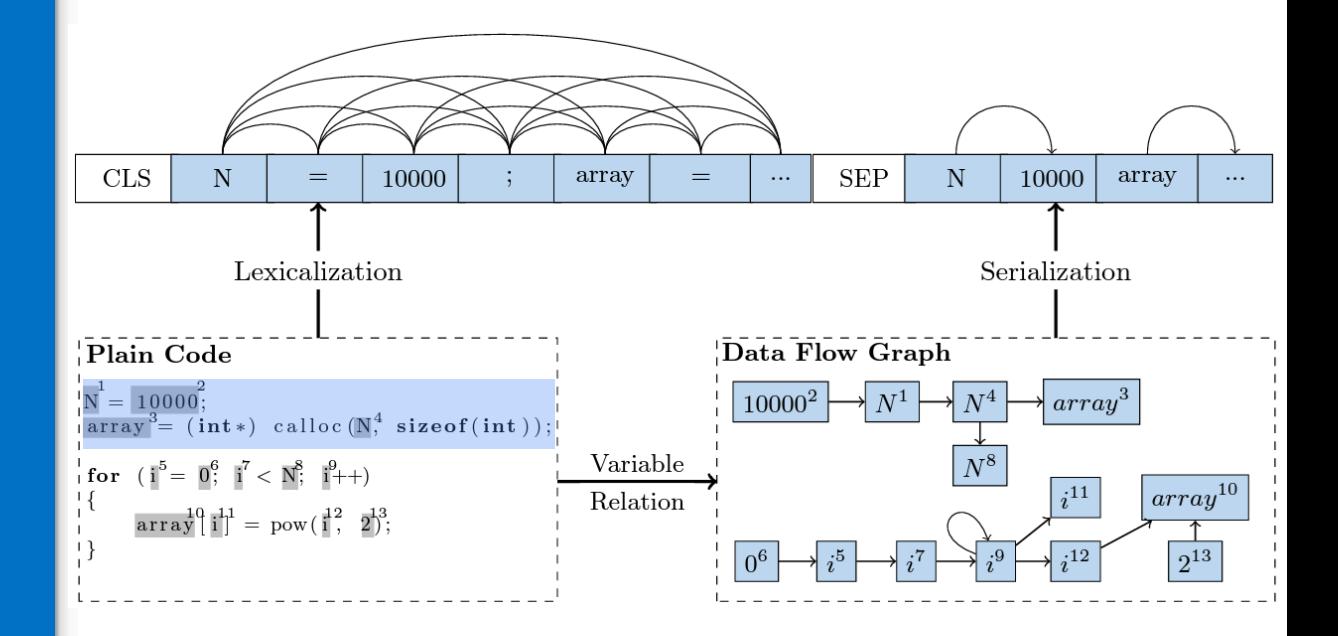

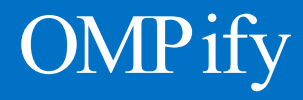

Unified model for multiple code repres entations

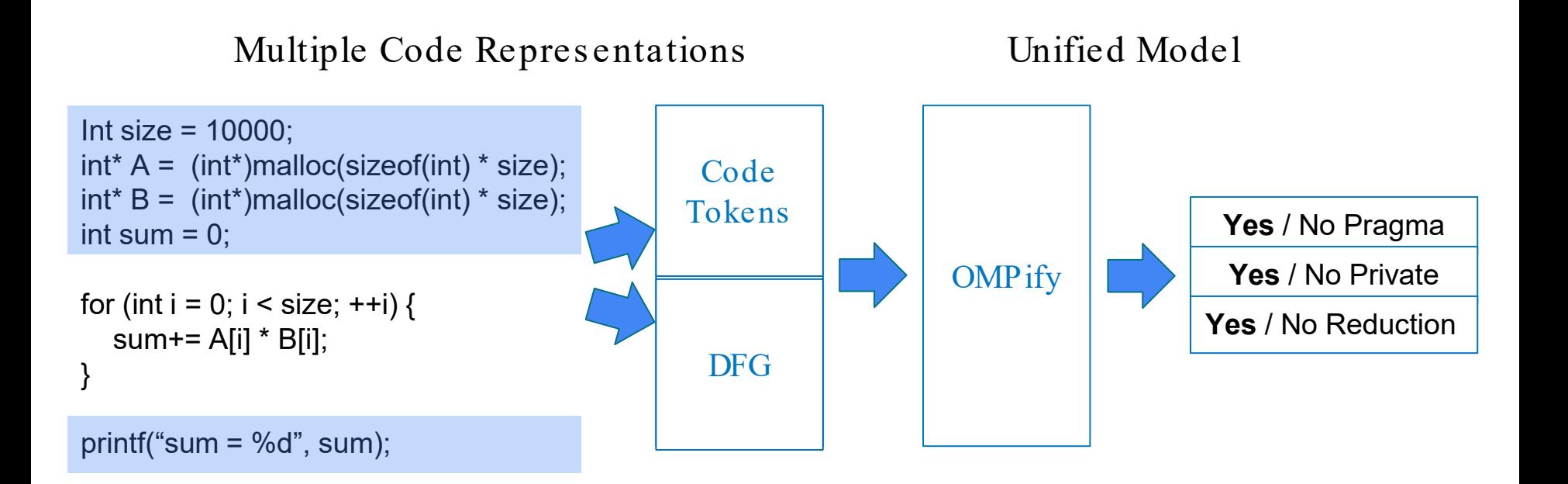

### Res ults

- The data flow graph is found to be the most influential repres entation.
- The extended s cope provides a s light improvement.
- Us ing a unified model is found to be superior to using separate models .

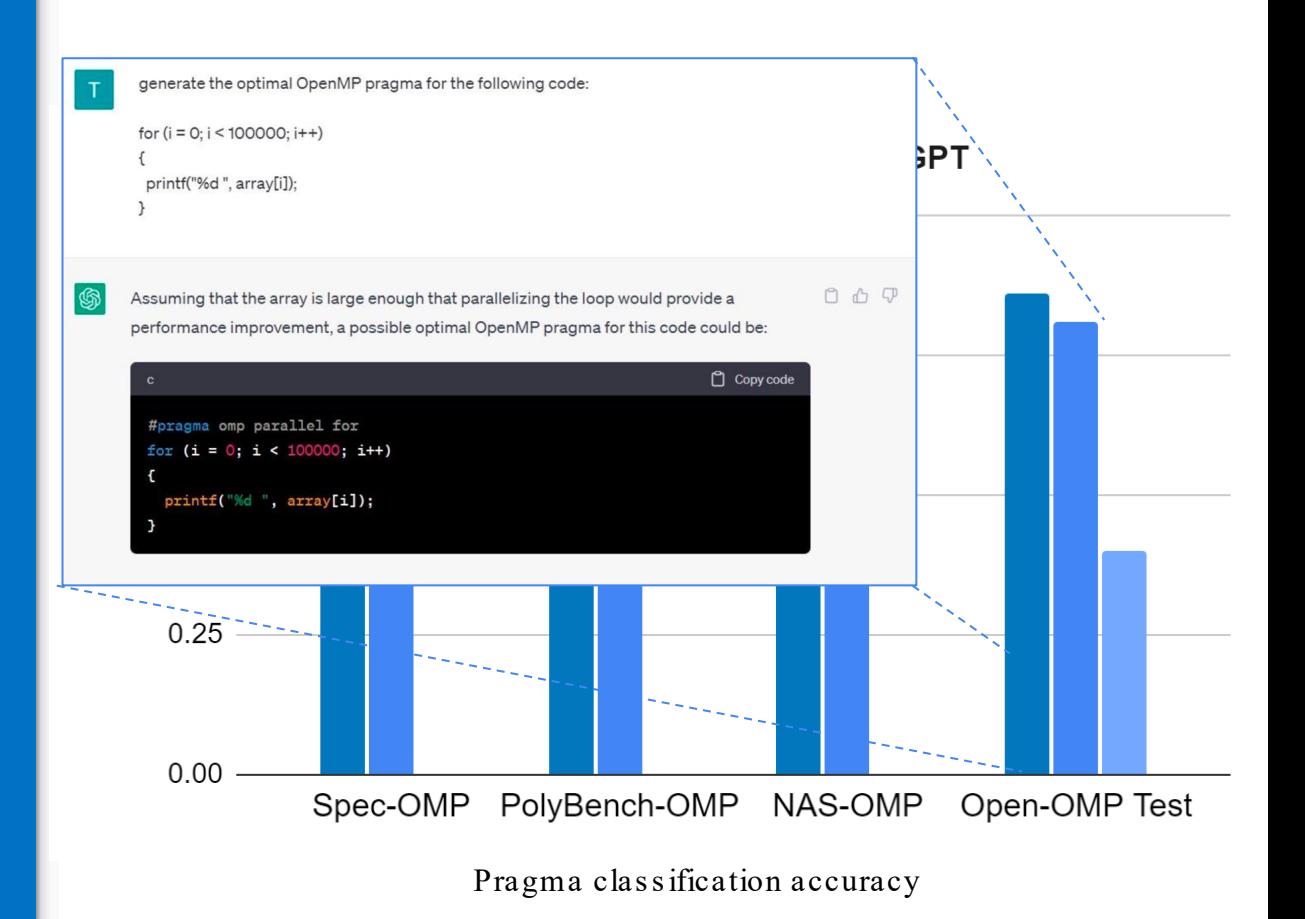

# What About Pragma Generation?

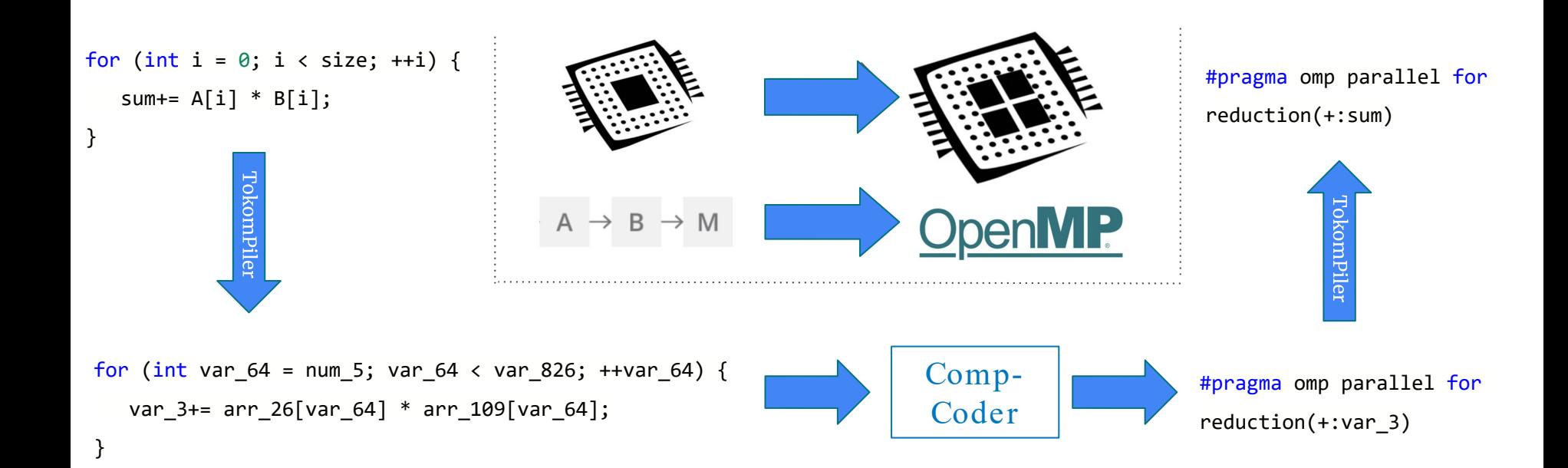

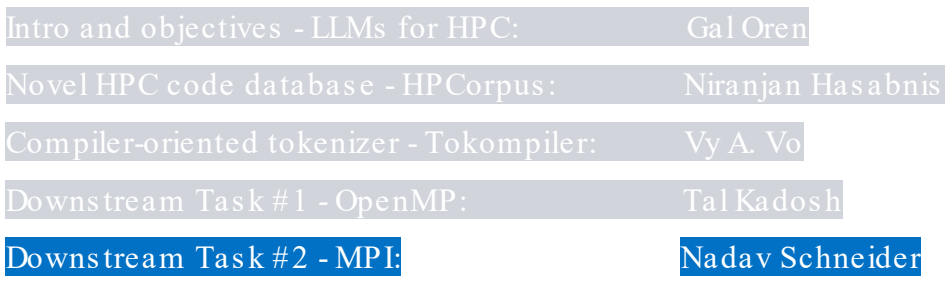

### **CHALLENGES**

- Is parallelization possible?
- Comprehensive code understanding
- Misplace send/receive functions
- Selecting the right functions in the right locations

### Distributed Parallelism-Domain Decomposition

### MPI programming poses challenges!

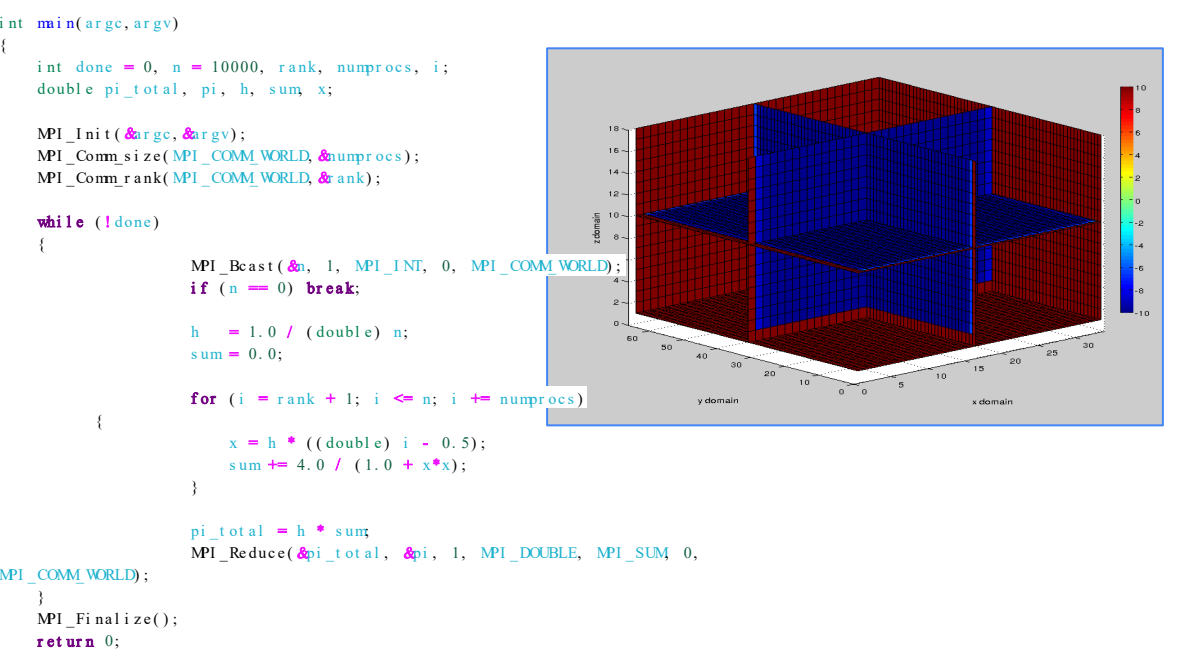

# Serial vs . Parallel Code

### OpenMP Pragma based

for (int i = 0; i < size;  $++i$ ) {  $sum = A[i]$  \* B[i]; } #pragma omp parallel for private(i) reduction(+:sum) sum omp parallel for private(i) reduction(+:sum)<br>(int i = 0; i < size; ++i) {<br>sum+= A[i] \* B[i];<br>sum+= A[i] \* B[i];

#### Serial Code

#### { int done = 0,  $n = 10000$ , rank, numprocs, i; double pi\_t ot al, pi, h, sum, x; MPI Init ( $\&$ ar gc,  $\&$ ar gv); MPI Comm si z e ( MPI COMM WORLD, &numpr ocs MPI  $Comm$  r a nk ( MPI  $COMM$  WORLD,  $\&$ while  $(l \text{ done})$ { MPI  $\text{Res}$  t ( $\&$ <sub>1</sub>, 1, MPI  $\text{COMWORLD}$ ) ; if  $(n = 0)$  break: h = 1.0 / (double) n;  $sum = 0.0$ ; for  $(iSeria.]: Gode$  numprocs) {  $x = h$  ( ( doubl e) i - 0.5);  $sum \neq 4.0$  /  $(1.0 + x^*x);$  $pi_t$  total = h  $*$  sum; MPI Reduce  $\&$  bit ot al,  $\&$  pi, 1, MPI DOUBLE, MPI SUM, 0, MPI COMM WORLD) ;  $MPI$  Finalize(); MPI Function bas ed Parallel Code  $\textbf{Serial Code} \qquad \begin{array}{c} \text{N1\_Comm}(\text{N2\_COM/WRLD, & and \textbf{0}, \textbf{0}, \text$

return 0;

## MPI ROADMAP (For Automatic Parallelization)

Q1 W hat is the model inputs? Repositories? For loops? MPI\_INIT to MPI\_FINALIZE constructs?

SCOPE SERIALIZATION

How to serialize the code: MPI Variables removal? MPI Functions removal? Rule based model?

Q2 Q3 Do we train a Generative or a Classification model TASK

# MPI-rical - Partial Solution

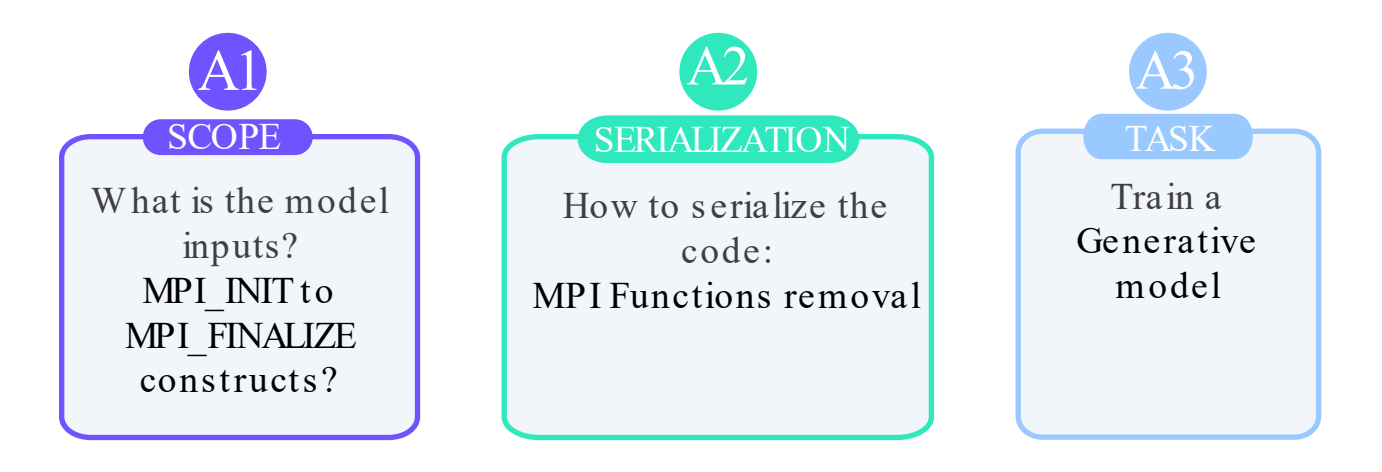

### MPI-rical Partial Solution

### Al **SCOPE** What is the model inputs? MPI INIT to MPI FINALIZE constructs?

```
int \min(\arg c, \arg v)int done = 0, n = 10000, rank, numprocs, i;
    double pi total, pi, h, sum, x;
    MPI_Init(&argc, &argv);
    MPI Comm size (MPI COMM WORLD, & numprocs);
    MPI Comm rank(MPI COMM WORLD, & rank);
    while (l \text{done})MPI Bcast \left(\frac{\partial n}{\partial n}, 1, M^2\right) INT, 0, MPI COMM WORLD);
                   if (n = 0) break;
                   h = 1.0 / (double) n;sum = 0.0;
                   for (i = rank + 1; i \le n; i \ne numcross)x = h * ((double) i - 0.5);sum += 4.0 / (1.0 + x^*x);pi total = h * sum
                   MPI Reduce \delta p i total, \delta p i, 1, MPI DOUBLE, MPI SUM 0,
MPI COMM WORLD):
    MPI Finalize();
    return 0:
```
### MPI-rical Partial Solution

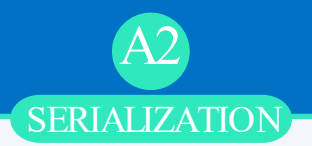

SERIALIZATION<br>
ow to serialize the<br>
code:<br>
I Functions removal<br>
e<br>
<br>  $\frac{h}{s}$ <br>  $\frac{h}{s}$ <br>  $\frac{p}{s}$ <br>
MPI\_COM\_VORLD;<br>  $\frac{p}{s}$ <br>
MPI\_COM\_VORLD;<br>  $\frac{p}{s}$ <br>
MPI\_Finalize[\(](http://www-unix.mcs.anl.gov/mpi/www/www3/MPI_Finalize.html#MPI_Finalize)); How to serialize the code: MPI Functions removal

```
int \min(\arg c, \arg v){
    int done = 0, n = 10000, rank, numprocs, i;
    double pi total, pi, h, sum, x;
```

```
MPI Init (\&ar gc, \&ar gv);
```

```
MPI_Comm_s i z e (MPI_COMM_WORLD, &numprocs);
MPI Comm r a nk( MPI COMM WORLD, &r ank) ;
```

```
while (l \text{ done})
```
{

MPI\_Fi nal i ze( ) ;

return 0:

{

}

}

```
if (n = 0) break;
MPI_Bcast(&n, 1, MPI_INT, 0, MPI_COMM_WORLD);
```

```
h = 1.0 / (double) n;
sum = 0.0;
```

```
for (i = \text{rank} + 1; i \le n; i \ne \text{numbers})
                       x = h * ((double) i - 0.5);
                       sum \leftarrow 4.0 / (1.0 + x^*x);}
                  pi total = h * sum;
MPI COMM_WORLD);
                   MPI Reduce (\&pi total, \&pi, 1, MPI DOUBLE, MPI SUM, 0,
```
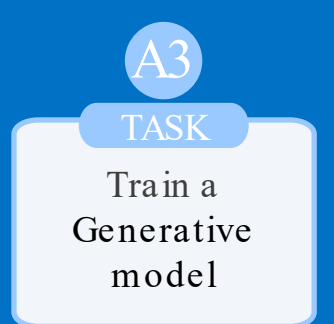

# MPI-rical - Partial Solution

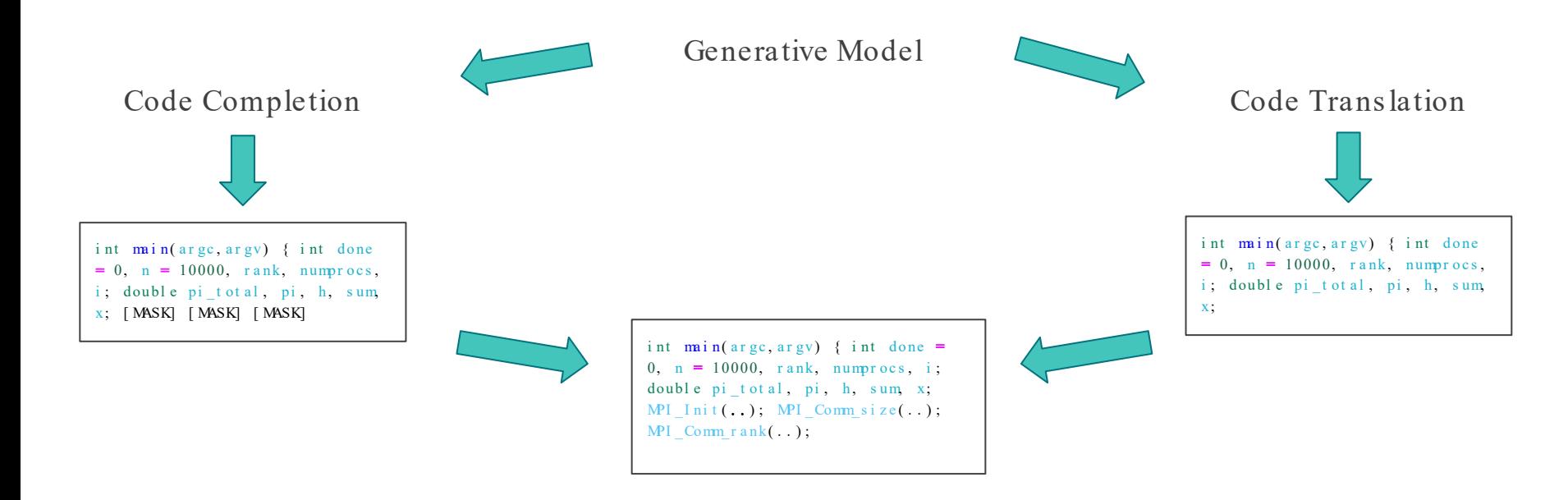

### MPI-rical Partial Solution

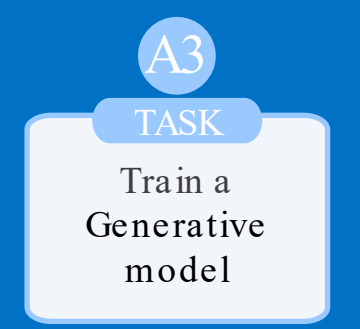

### Code Translation

### MPI parallel code

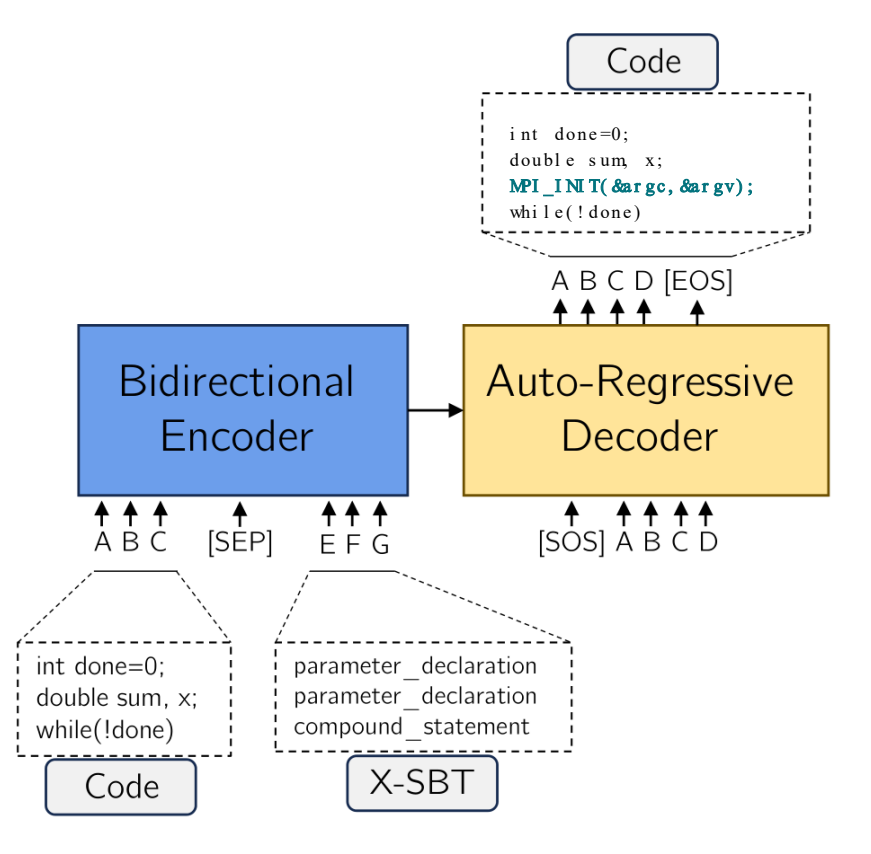

SEMI serial code

### Dataset

- SCOPE: Init to Finalize Constructs.
- 25k SPMD and 25k non-SPMD.
- NEGATIVE EXAMPLES: created by MPI functions removal.

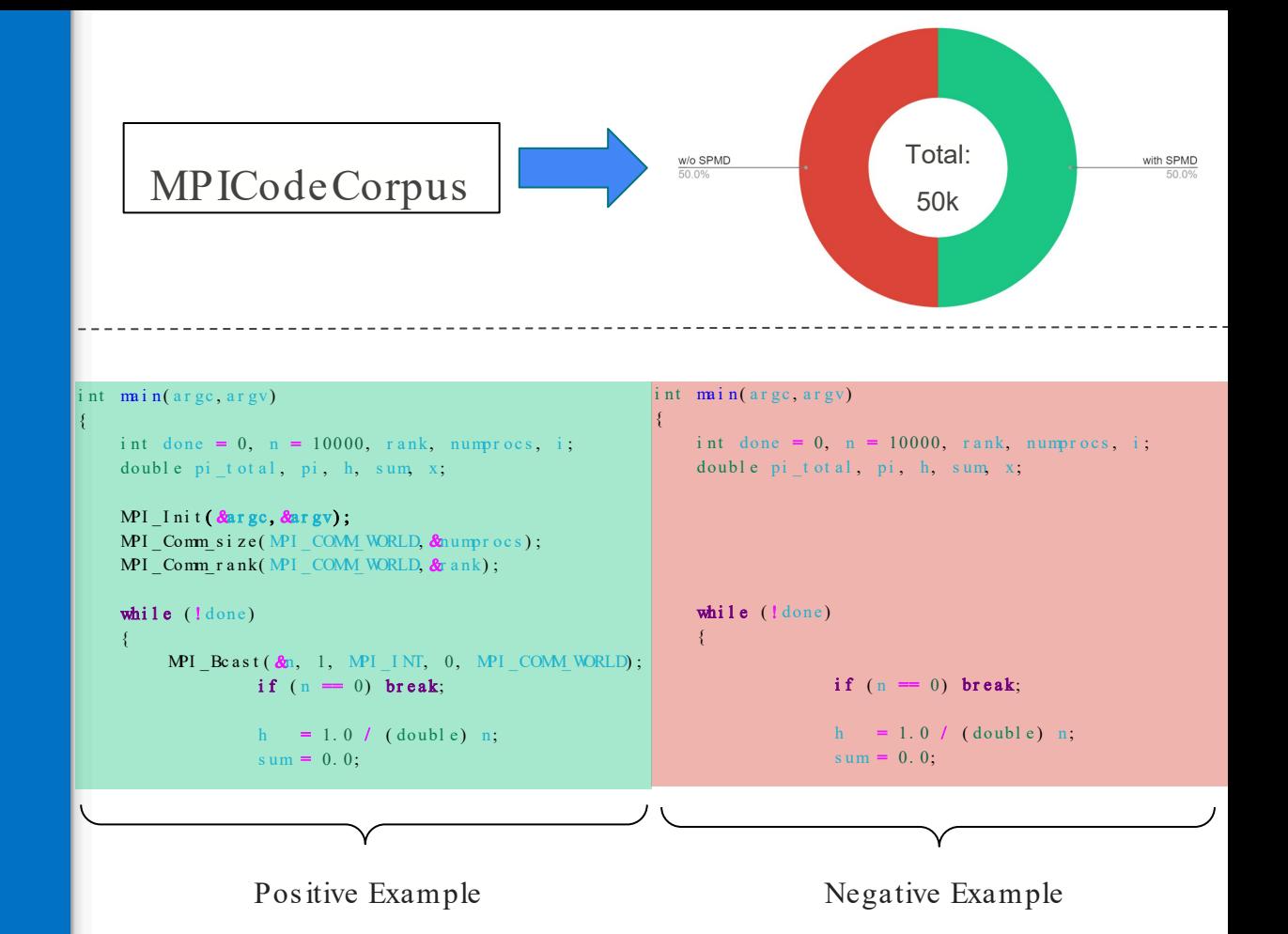

### Dataset

- SCOPE: Init to Finalize Constructs.
- 25k SPMD and 25k non-SPMD.
- NEGATIVE EXAMPLES: created by MPI functions removal.

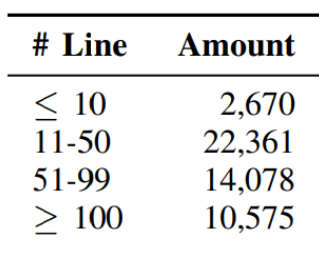

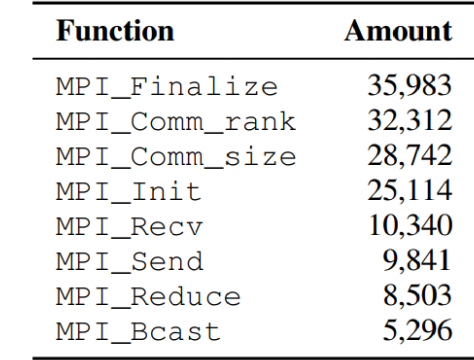

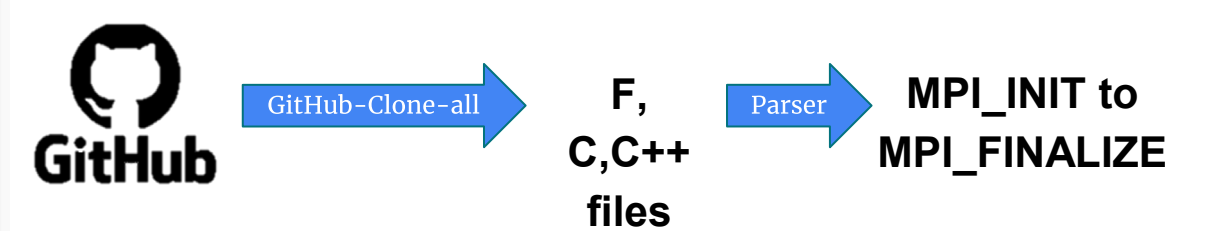

### MPI-rical - Partial Solution

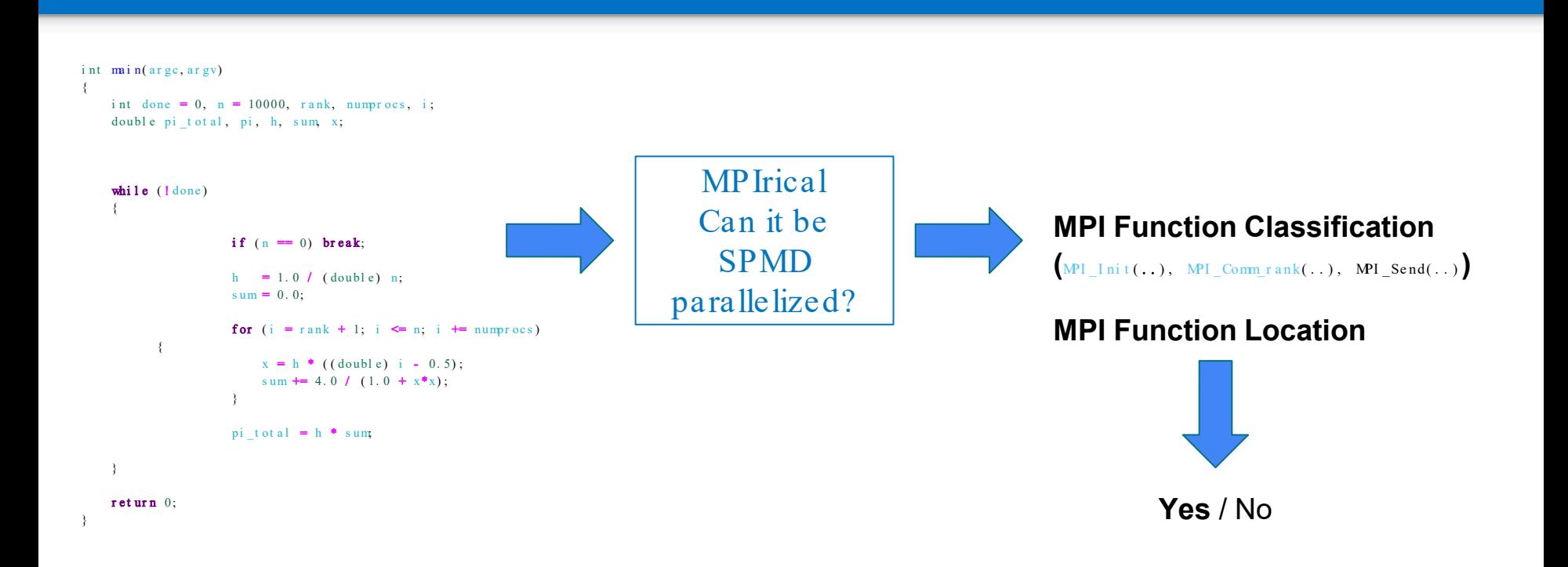

## Results

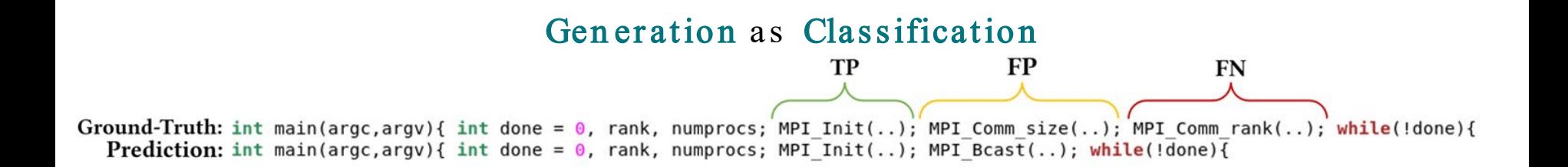

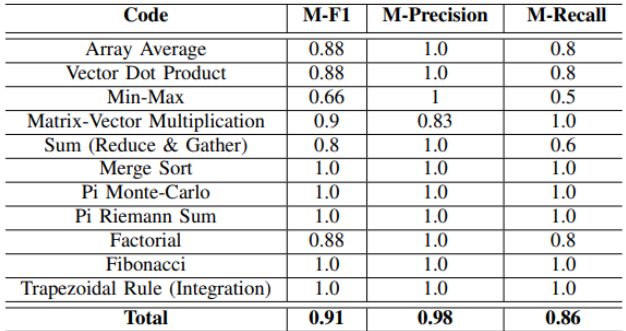

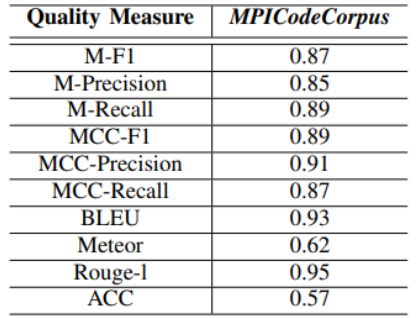

# What Next? Full MPI Program Generation

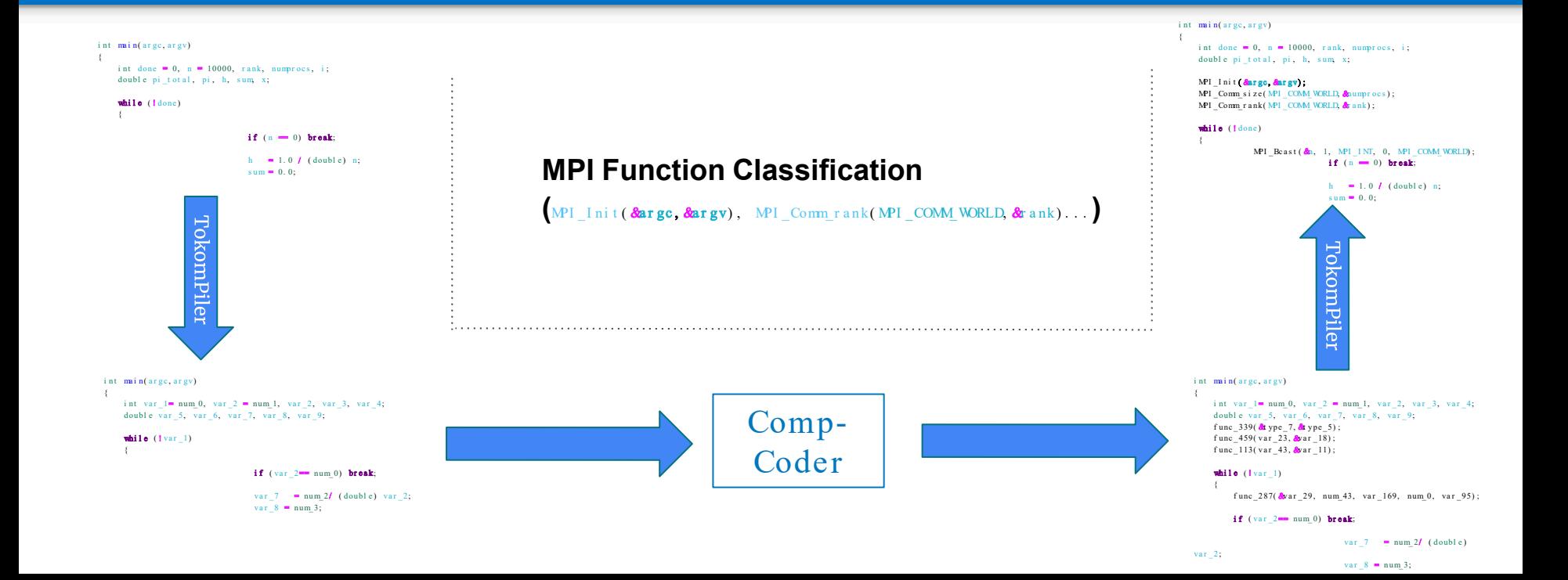

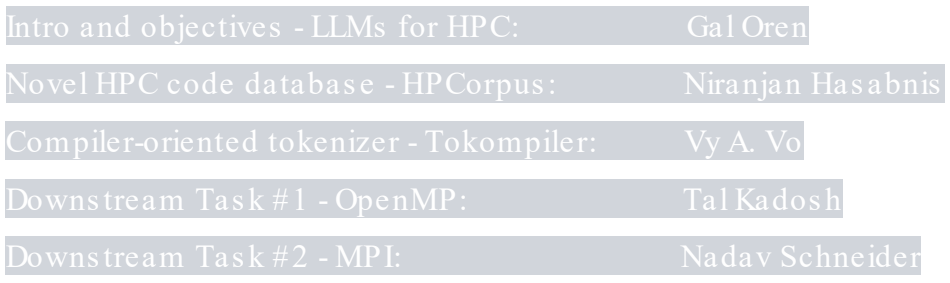

## Thanks !

#### Contact us:

[galoren@cs.technion.ac.il](mailto:galoren@cs.technion.ac.il)

or(inti=0;i<Side m + 1; i++)render.GetComponen .. LineRenderer>().SetPosition(0, ListPo float angle = i \* 2 \* Mathf.PI / SideNum; using nityEngine;for ListPos.Add(new Vector3(Radius\* athf.Cos(angle), Radius \* Mathf.Sin(angle), 0)); for (i ti=0;i<ListPos.Count - 1;i++)render.GetComponen <LineRenderer>().SetPosition(0, ListPos[i]); GameObj ect line = render <LineRenderer>().SetPosit\_ion(0, List Pa[i]);()(0 public// Debug.Lod Renderer>().SetPositio n(0, ListPo s(start));; fo for (int i = 01; i ++) mpone nt for (int i = 0; i < Side Num + 1; i + +)re nder.GetCent< LineRener/Collections;Setart = + start); using UnityEng ine;for // DebUse this for initialization void Start() Start( onoBehaviour (SetColor("int late is call float angle = i athf. GameObject line = GameObject line = In stantit(Li ePrefab);puic List <Vectr3> List os; L ined); // Use t id Start() render.GetComponR derer render = line. mponent<Linentiate(L in ePref

tiat istPos: render <Lin Renderer>().S for  $(int i = 0; i < s)$ start =  $"$  + start); us Start() MonoBehavio **GameObject line = Gar**  $=$  " + en d); // Use t id \$ ePref neRenderer rende  $s[i]] := (start + 3)$  % Sidel anti int end =  $(stat + 3)$  9 // Debug.Log("start = " + er.GetComponent<LineR d eN m i line.Get for  $(i \space nt \mid i = 0; i < t$ P flo  $g("end = " + end); ren$ .SetPositi on(0, L istPo ; GameObject line = Insta der.GetComponent<LineRen orstPos.Count - 1; i++)rend for void Upd ate() GameObject line LineRenderer>(); int start = i; int e